**SPARC Assembly Language Reference Manual**

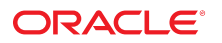

**Part No: E61063** November 2020

#### SPARC Assembly Language Reference Manual

#### **Part No: E61063**

Copyright © 1993, 2020, Oracle and/or its affiliates.

#### **License Restrictions Warranty/Consequential Damages Disclaimer**

This software and related documentation are provided under a license agreement containing restrictions on use and disclosure and are protected by intellectual property laws. Except as expressly permitted in your license agreement or allowed by law, you may not use, copy, reproduce, translate, broadcast, modify, license, transmit, distribute, exhibit, perform, publish, or display any part, in any form, or by any means. Reverse engineering, disassembly, or decompilation of this software, unless required by law for interoperability, is prohibited.

#### **Warranty Disclaimer**

The information contained herein is subject to change without notice and is not warranted to be error-free. If you find any errors, please report them to us in writing.

#### **Restricted Rights Notice**

If this is software or related documentation that is delivered to the U.S. Government or anyone licensing it on behalf of the U.S. Government, then the following notice is applicable:

U.S. GOVERNMENT END USERS: Oracle programs (including any operating system, integrated software, any programs embedded, installed or activated on delivered hardware, and modifications of such programs) and Oracle computer documentation or other Oracle data delivered to or accessed by U.S. Government end users are "commercial computer software" or "commercial computer software documentation" pursuant to the applicable Federal Acquisition Regulation and agency-specific supplemental regulations. As such, the use, reproduction, duplication, release, display, disclosure, modification, preparation of derivative works, and/or adaptation of i) Oracle programs (including any operating system, integrated software, any programs embedded, installed or activated on delivered hardware, and modifications of such programs), ii) Oracle computer documentation and/or iii) other Oracle data, is subject to the rights and limitations specified in the license contained in the applicable contract. The terms governing the U.S. Government's use of Oracle cloud services are defined by the applicable contract for such services. No other rights are granted to the U.S. Government.

#### **Hazardous Applications Notice**

This software or hardware is developed for general use in a variety of information management applications. It is not developed or intended for use in any inherently dangerous applications, including applications that may create a risk of personal injury. If you use this software or hardware in dangerous applications, then you shall be responsible to take all appropriate fail-safe, backup, redundancy, and other measures to ensure its safe use. Oracle Corporation and its affiliates disclaim any liability for any damages caused by use of this software or hardware in dangerous applications.

#### **Trademark Notice**

Oracle and Java are registered trademarks of Oracle and/or its affiliates. Other names may be trademarks of their respective owners.

Intel and Intel Inside are trademarks or registered trademarks of Intel Corporation. All SPARC trademarks are used under license and are trademarks or registered trademarks of SPARC International, Inc. AMD, Epyc, and the AMD logo are trademarks or registered trademarks of Advanced Micro Devices. UNIX is a registered trademark of The Open Group.

#### **Third-Party Content, Products, and Services Disclaimer**

This software or hardware and documentation may provide access to or information about content, products, and services from third parties. Oracle Corporation and its affiliates are not responsible for and expressly disclaim all warranties of any kind with respect to third-party content, products, and services unless otherwise set forth in an applicable agreement between you and Oracle. Oracle Corporation and its affiliates will not be responsible for any loss, costs, or damages incurred due to your access to or use of third-party content, products, or services, except as set forth in an applicable agreement between you and Oracle.

#### **Pre-General Availability Draft Label and Publication Date**

Pre-General Availability: 2020-01-15

#### **Pre-General Availability Draft Documentation Notice**

If this document is in public or private pre-General Availability status:

This documentation is in pre-General Availability status and is intended for demonstration and preliminary use only. It may not be specific to the hardware on which you are using the software. Oracle Corporation and its affiliates are not responsible for and expressly disclaim all warranties of any kind with respect to this documentation and will not be responsible for any loss, costs, or damages incurred due to the use of this documentation.

#### **Oracle Confidential Label**

ORACLE CONFIDENTIAL. For authorized use only. Do not distribute to third parties.

#### **Revenue Recognition Notice**

If this document is in private pre-General Availability status:

The information contained in this document is for informational sharing purposes only and should be considered in your capacity as a customer advisory board member or pursuant to your pre-General Availability trial agreement only. It is not a commitment to deliver any material, code, or functionality, and should not be relied upon in making purchasing decisions. The development, release, and timing of any features or functionality described in this document remains at the sole discretion of Oracle.

This document in any form, software or printed matter, contains proprietary information that is the exclusive property of Oracle. Your access to and use of this confidential material is subject to the terms and conditions of your Oracle Master Agreement, Oracle License and Services Agreement, Oracle PartnerNetwork Agreement, Oracle distribution agreement, or other license agreement which has been executed by you and Oracle and with which you agree to comply. This document and information contained herein may not be disclosed, copied, reproduced, or distributed to anyone outside Oracle without prior written consent of Oracle. This document is not part of your license agreement nor can it be incorporated into any contractual agreement with Oracle or its subsidiaries or affiliates.

#### **Documentation Accessibility**

For information about Oracle's commitment to accessibility, visit the Oracle Accessibility Program website at <http://www.oracle.com/pls/topic/lookup?ctx=acc&id=docacc>.

#### **Access to Oracle Support**

Oracle customers that have purchased support have access to electronic support through My Oracle Support. For information, visit [http://www.oracle.com/pls/topic/lookup?](http://www.oracle.com/pls/topic/lookup?ctx=acc&id=info) [ctx=acc&id=info](http://www.oracle.com/pls/topic/lookup?ctx=acc&id=info) or visit <http://www.oracle.com/pls/topic/lookup?ctx=acc&id=trs> if you are hearing impaired.

#### **Référence: E61063**

Copyright © 1993, 2020, Oracle et/ou ses affiliés.

#### **Restrictions de licence/Avis d'exclusion de responsabilité en cas de dommage indirect et/ou consécutif**

Ce logiciel et la documentation qui l'accompagne sont protégés par les lois sur la propriété intellectuelle. Ils sont concédés sous licence et soumis à des restrictions d'utilisation et de divulgation. Sauf stipulation expresse de votre contrat de licence ou de la loi, vous ne pouvez pas copier, reproduire, traduire, diffuser, modifier, accorder de licence, transmettre,<br>distribuer, exposer, exécuter, publ ingénierie inverse du logiciel, de le désassembler ou de le décompiler, excepté à des fins d'interopérabilité avec des logiciels tiers ou tel que prescrit par la loi.

#### **Exonération de garantie**

Les informations fournies dans ce document sont susceptibles de modification sans préavis. Par ailleurs, Oracle Corporation ne garantit pas qu'elles soient exemptes d'erreurs et vous invite, le cas échéant, à lui en faire part par écrit.

#### **Avis sur la limitation des droits**

Si ce logiciel, ou la documentation qui l'accompagne, est livré sous licence au Gouvernement des Etats-Unis, ou à quiconque qui aurait souscrit la licence de ce logiciel pour le compte du Gouvernement des Etats-Unis, la notice suivante s'applique :

U.S. GOVERNMENT END USERS: Oracle programs (including any operating system, integrated software, any programs embedded, installed or activated on delivered hardware, and modifications of such programs) and Oracle computer documentation or other Oracle data delivered to or accessed by U.S. Government end users are "commercial computer software" or "commercial computer software documentation" pursuant to the applicable Federal Acquisition Regulation and agency-specific supplemental regulations. As such, the use, reproduction, duplication, release, display, disclosure, modification, preparation of derivative works, and/or adaptation of i) Oracle programs (including any operating system, integrated software, any programs embedded, installed or activated on delivered hardware, and modifications of such programs), ii) Oracle computer documentation and/or iii) other Oracle data, is subject to the rights and limitations specified in the license contained in the applicable contract. The terms governing the U.S. Government's use of Oracle cloud services are defined by the applicable contract for such services. No other rights are granted to the U.S. Government.

#### **Avis sur les applications dangereuses**

Ce logiciel ou matériel a été développé pour un usage général dans le cadre d'applications de gestion des informations. Ce logiciel ou matériel n'est pas conçu ni n'est destiné à être utilisé dans des applications à risque, notamment dans des applications pouvant causer un risque de dommages corporels. Si vous utilisez ce logiciel ou matériel dans le cadre d'applications dangereuses, il est de votre responsabilité de prendre toutes les mesures de secours, de sauvegarde, de redondance et autres mesures nécessaires à son utilisation dans des conditions optimales de sécurité. Oracle Corporation et ses affiliés déclinent toute responsabilité quant aux dommages causés par l'utilisation de ce logiciel ou matériel pour des applications dangereuses.

#### **Marques**

Oracle et Java sont des marques déposées d'Oracle Corporation et/ou de ses affiliés. Tout autre nom mentionné peut correspondre à des marques appartenant à d'autres propriétaires qu'Oracle.

Intel et Intel Inside sont des marques ou des marques déposées d'Intel Corporation. Toutes les marques SPARC sont utilisées sous licence et sont des marques ou des marques déposées de SPARC International, Inc. AMD, Epyc, et le logo AMD sont des marques ou des marques déposées d'Advanced Micro Devices. UNIX est une marque déposée de The Open Group.

#### **Avis d'exclusion de responsabilité concernant les services, produits et contenu tiers**

Ce logiciel ou matériel et la documentation qui l'accompagne peuvent fournir des informations ou des liens donnant accès à des contenus, des produits et des services émanant de tiers. Oracle Corporation et ses affiliés déclinent toute responsabilité ou garantie expresse quant aux contenus, produits ou services émanant de tiers, sauf mention contraire stipulée dans un contrat entre vous et Oracle. En aucun cas, Oracle Corporation et ses affiliés ne sauraient être tenus pour responsables des pertes subies, des coûts occasionnés ou des dommages causés par l'accès à des contenus, produits ou services tiers, ou à leur utilisation, sauf mention contraire stipulée dans un contrat entre vous et Oracle.

#### **Date de publication et mention de la version préliminaire de Disponibilité Générale ("Pre-GA")**

Version préliminaire de Disponibilité Générale ("Pre-GA") : 15.01.2020

#### **Avis sur la version préliminaire de Disponibilité Générale ("Pre-GA") de la documentation**

Si ce document est fourni dans la Version préliminaire de Disponibilité Générale ("Pre-GA") à caractère public ou privé :

Cette documentation est fournie dans la Version préliminaire de Disponibilité Générale ("Pre-GA") et uniquement à des fins de démonstration et d'usage à titre préliminaire de la version finale. Celle-ci n'est pas toujours spécifique du matériel informatique sur lequel vous utilisez ce logiciel. Oracle Corporation et ses affiliés déclinent expressément toute responsabilité ou garantie expresse quant au contenu de cette documentation. Oracle Corporation et ses affiliés ne sauraient en aucun cas être tenus pour responsables des pertes subies, des coûts occasionnés ou des dommages causés par l'utilisation de cette documentation.

#### **Mention sur les informations confidentielles Oracle**

INFORMATIONS CONFIDENTIELLES ORACLE. Destinées uniquement à un usage autorisé. Ne pas distribuer à des tiers.

#### **Avis sur la reconnaissance du revenu**

Si ce document est fourni dans la Version préliminaire de Disponibilité Générale ("Pre-GA") à caractère privé :

Les informations contenues dans ce document sont fournies à titre informatif uniquement et doivent être prises en compte en votre qualité de membre du customer advisory board ou conformément à votre contrat d'essai de Version préliminaire de Disponibilité Générale ("Pre-GA") uniquement. Ce document ne constitue en aucun cas un engagement à fournir des composants, du code ou des fonctionnalités et ne doit pas être retenu comme base d'une quelconque décision d'achat. Le développement, la commercialisation et la mise à disposition des fonctions ou fonctionnalités décrites restent à la seule discrétion d'Oracle.

Ce document contient des informations qui sont la propriété exclusive d'Oracle, qu'il s'agisse de la version électronique ou imprimée. Votre accès à ce contenu confidentiel et son utilisation sont soumis aux termes de vos contrats, Contrat-Cadre Oracle (OMA), Contrat de Licence et de Services Oracle (OLSA), Contrat Réseau Partenaires Oracle (OPN), contrat de distribution Oracle ou de tout autre contrat de licence en vigueur que vous avez signé et que vous vous engagez à respecter. Ce document et son contenu ne peuvent en aucun cas être communiqués, copiés, reproduits ou distribués à une personne extérieure à Oracle sans le consentement écrit d'Oracle. Ce document ne fait pas partie de votre contrat<br>de licence. Par ailleurs, il ne peut être

#### **Accessibilité de la documentation**

Pour plus d'informations sur l'engagement d'Oracle pour l'accessibilité de la documentation, visitez le site Web Oracle Accessibility Program, à l'adresse : [http://www.oracle.com/](http://www.oracle.com/pls/topic/lookup?ctx=acc&id=docacc) [pls/topic/lookup?ctx=acc&id=docacc](http://www.oracle.com/pls/topic/lookup?ctx=acc&id=docacc).

#### **Accès aux services de support Oracle**

Les clients Oracle qui ont souscrit un contrat de support ont accès au support électronique via My Oracle Support. Pour plus d'informations, visitez le site [http://www.oracle.com/](http://www.oracle.com/pls/topic/lookup?ctx=acc&id=info) [pls/topic/lookup?ctx=acc&id=info](http://www.oracle.com/pls/topic/lookup?ctx=acc&id=info) ou le site <http://www.oracle.com/pls/topic/lookup?ctx=acc&id=trs> si vous êtes malentendant.

## Contents

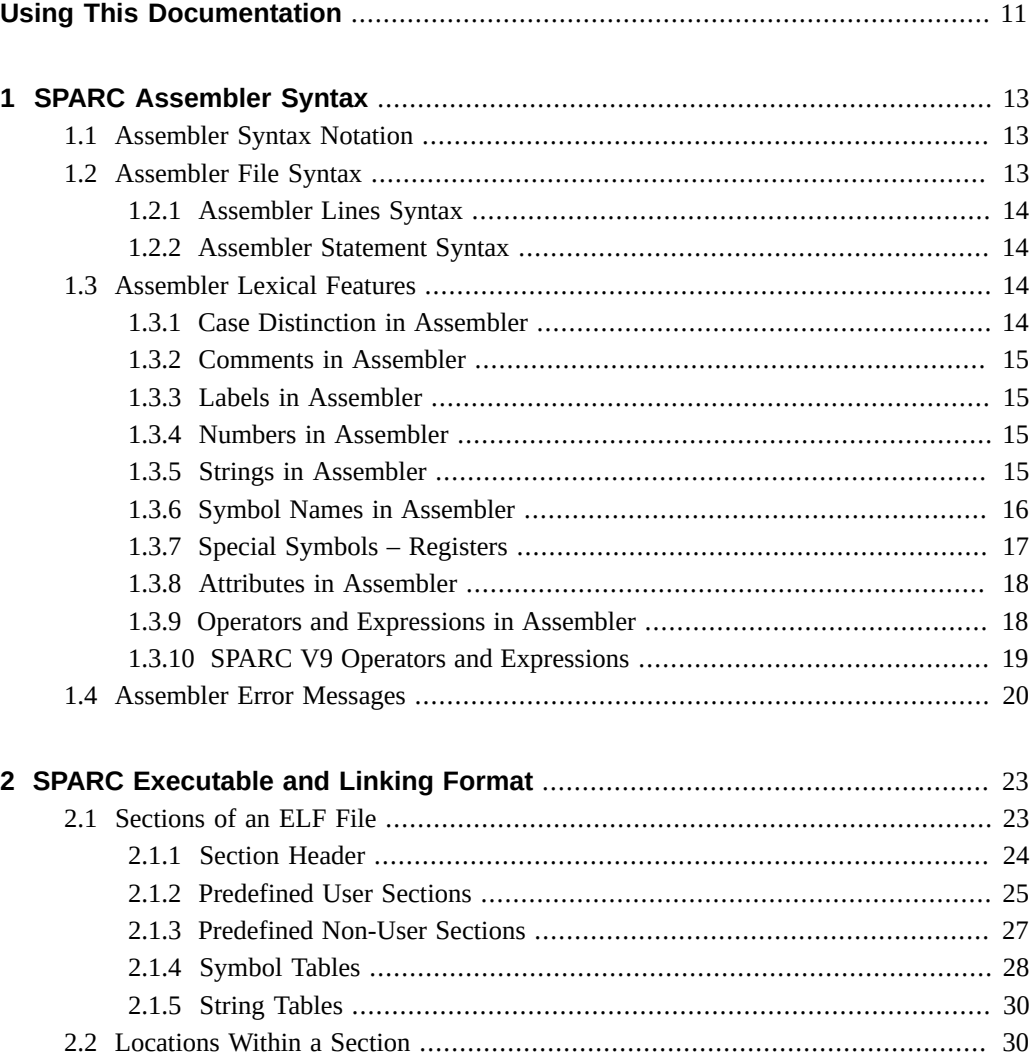

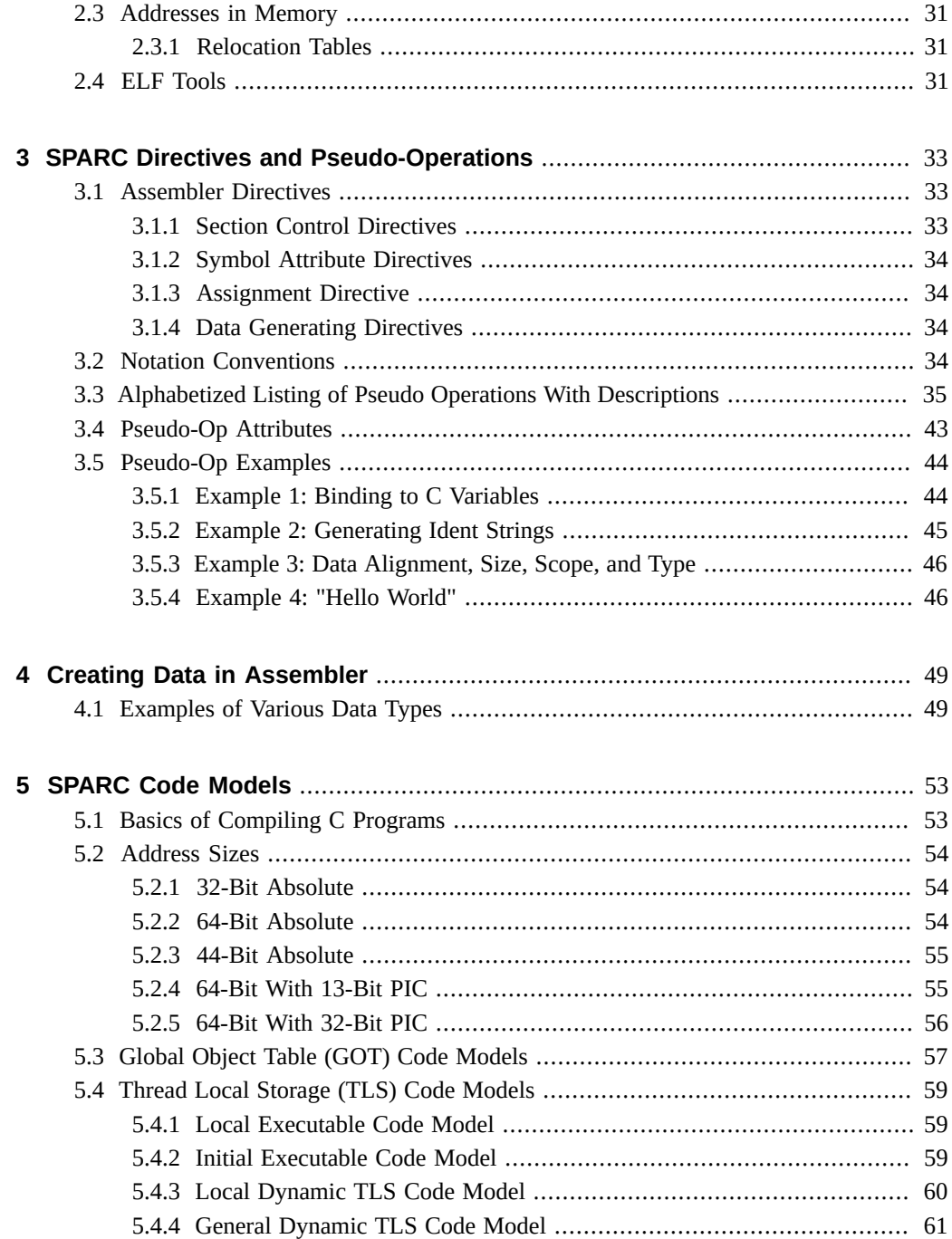

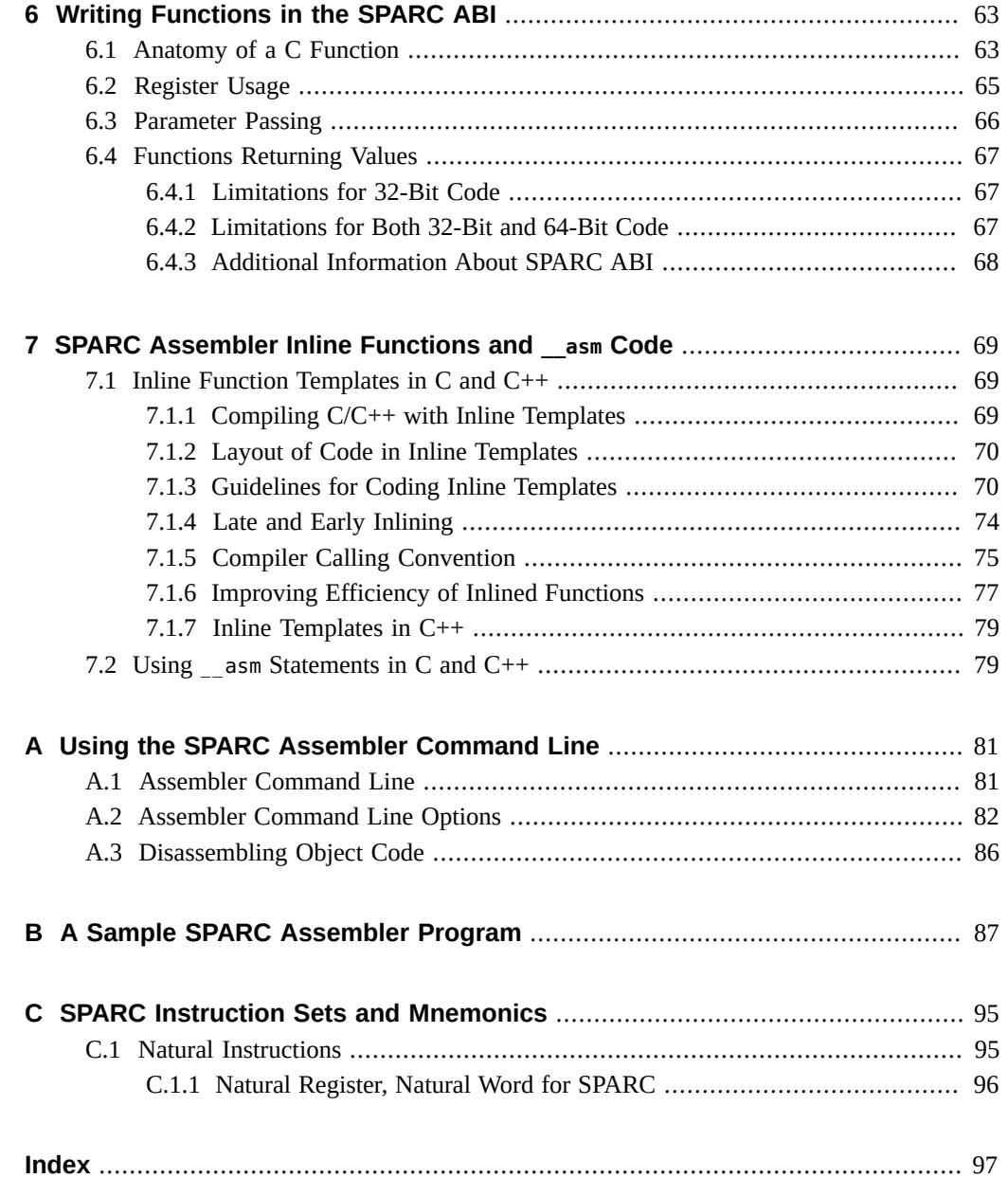

## <span id="page-10-0"></span>Using This Documentation

**Overview** – The SPARC assembler translates source files that are in assembly language format into object files for linking into executables on Oracle Solaris SPARC platforms.

The assembler is a tool for producing program modules intended to exploit features of the SPARC platform in ways that cannot be easily done using high level languages and their compilers.

The choice of assembly language for the development of program modules depends on the extent to which and the ease with which the language allows the programmer to control the architectural features of the processor.

The assembly language described in this manual offers full direct access to the SPARC instruction set and Solaris macro preprocessors to achieve full macro-assembler capability. Furthermore, the assembler responds to directives that allow the programmer control over the contents of the relocatable object file.

This document describes the language in which the source files must be written. The nature of the machine mnemonics governs the way in which the program's executable portion is written. This document includes descriptions of the pseudo operations that allow control over the object file. This facilitates the development of programs that are easy to understand and maintain.

- **Audience** This manual is intended for experienced SPARC assembly language programmers who are familiar with the SPARC platform.
- **Required knowledge** You should also become familiar with the following:
	- as[\(1\)](http://www.oracle.com/pls/topic/lookup?ctx=E88353-01&id=REFMAN1as-1),  $ld(1)$ ,  $cpp(1)$  $cpp(1)$ ,  $dis(1)$  $dis(1)$ ,  $elf(3ELF)$ , and  $a.out(5)$  $a.out(5)$  manual pages
	- *[Oracle SPARC Architecture 2011](https://www.oracle.com/technetwork/server-storage/sun-sparc-enterprise/documentation/140521-ua2011-d096-p-ext-2306580.pdf)*
	- *[SPARC Servers Documentation](https://www.oracle.com/servers/technologies/enterprise-sparc-servers-resources.html)*
	- *System V Application Binary Interface: SPARC Processor Supplement*, May 1990, AT&T

## **Product Documentation Library**

Documentation and resources for this product and related products are available at [Oracle](https://docs.oracle.com/cd/E37838_01/) [Solaris 11.4 Information Library.](https://docs.oracle.com/cd/E37838_01/)

## **Feedback**

Provide feedback about this documentation at <http://www.oracle.com/goto/docfeedback>.

## <span id="page-12-0"></span>SPARC Assembler Syntax

The Oracle Solaris SPARC assembler takes assembly language programs, as specified in this document, and produces relocatable object files for processing by the Oracle Solaris link editor. The assembly language described in this document corresponds to the SPARC instruction set defined in the *[Oracle SPARC Architecture 2011](https://www.oracle.com/technetwork/server-storage/sun-sparc-enterprise/documentation/140521-ua2011-d096-p-ext-2306580.pdf)* (OSA) and is intended for use on Oracle Solaris SPARC platforms.

This chapter is organized into the following sections:

- ["1.1 Assembler Syntax Notation" on page 13](#page-12-1)
- ["1.2 Assembler File Syntax" on page 13](#page-12-2)
- ["1.3 Assembler Lexical Features" on page 14](#page-13-2)
- ["1.4 Assembler Error Messages" on page 20](#page-19-0)

## <span id="page-12-1"></span>**1.1 Assembler Syntax Notation**

In the descriptions of assembly language syntax in this chapter:

- Brackets ([ ]) enclose optional items.
- Asterisks (\*) indicate items to be repeated zero or more times.
- Braces ({ }) enclose alternate item choices, which are separated from each other by vertical bars (|).
- Wherever blanks are allowed, arbitrary numbers of blanks and horizontal tabs may be used. Newline characters are not allowed in place of blanks.

## <span id="page-12-2"></span>**1.2 Assembler File Syntax**

The syntax of assembly language *files* is:

[line]\*

## <span id="page-13-0"></span>**1.2.1 Assembler Lines Syntax**

The syntax of assembly language *lines* is:

[statement [ ; statement]\*] [!comment]

## <span id="page-13-1"></span>**1.2.2 Assembler Statement Syntax**

The syntax of an assembly language *statement* is:

[label:] [instruction]

where:

label

**Description:** is a symbol name.

instruction

**Description:** is an encoded pseudo-op, synthetic instruction, or instruction.

## <span id="page-13-2"></span>**1.3 Assembler Lexical Features**

This section describes the lexical features of the assembler syntax.

## <span id="page-13-3"></span>**1.3.1 Case Distinction in Assembler**

Uppercase and lowercase letters are distinct everywhere *except* in the names of special symbols. Special symbol names have no case distinction.

## <span id="page-14-0"></span>**1.3.2 Comments in Assembler**

A comment is preceded by an exclamation mark character (!); the exclamation mark character and all following characters up to the end of the line are ignored. C language-style comments (``/\*…\*/'') are also permitted and can span multiple lines.

#### <span id="page-14-1"></span>**1.3.3 Labels in Assembler**

A label is either a symbol or a single decimal digit *n* (0...99). A label is immediately followed by a *colon* ( : ).

Numeric labels may be defined repeatedly in an assembly file; symbolic labels may be defined only once.

A numeric label *n* is referenced after its definition (backward reference) as *n*b, and before its definition (forward reference) as *n*f.

## <span id="page-14-2"></span>**1.3.4 Numbers in Assembler**

Decimal, hexadecimal, and octal numeric constants are recognized and are written as in the C language. However, integer suffixes (such as L) are not recognized.

For floating-point pseudo-operations, floating-point constants are written with 0r or 0R (where r or R means REAL) followed by a string acceptable to atof(); that is, an optional sign followed by a non-empty string of digits with optional decimal point and optional exponent.

The special names 0rnan and 0rinf represent the special floating-point values *Not-A-Number* (NaN) and *INFinity*. *Negative Not-A-Number* and *Negative INFinity* are specified as 0r-nan and 0r-inf.

**Note -** The names of these floating-point constants begin with the digit zero, *not* the letter "O".

### <span id="page-14-3"></span>**1.3.5 Strings in Assembler**

A string is a sequence of characters quoted with either double-quote mark (") or single-quote mark (') characters. The sequence must not include a *newline* character. When used in an

expression, the numeric value of a string is the numeric value of the ASCII representation of its first character.

The suggested style is to use *single quote mark* characters for the ASCII value of a single character, and *double quote mark* characters for quoted-string operands such as used by pseudoops. An example of assembly code in the suggested style is:

add %g1,'a'-'A',%g1 ! g1 + ('a' - 'A') --> g1

The following escape codes, derived from ANSI C, are recognized in strings.

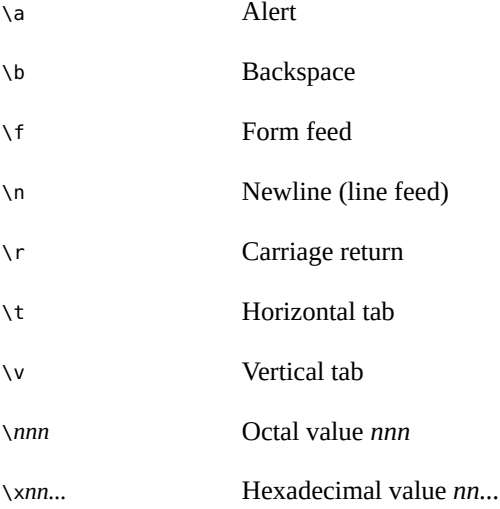

## <span id="page-15-0"></span>**1.3.6 Symbol Names in Assembler**

The syntax for a symbol *name* is:

{ letter  $| - |$  \$ | . } { letter  $| - |$  \$ | . | digit }\*

In the preceding syntax:

- Uppercase and lowercase letters are distinct; the underscore (  $_$  ), dollar sign (\$), and dot ( . ) are treated as alphabetic characters.
- Symbol names that begin with a dot (.) are assumed to be local symbols. To simplify debugging, avoid using this type of symbol name in hand-coded assembly language routines.
- The symbol dot (.) is predefined and always refers to the address of the beginning of the current assembly language statement.

■ External variable names beginning with the underscore character are reserved by the ANSI C Standard. Do *not* begin these names with the underscore; otherwise, the program will not conform to ANSI C and unpredictable behavior may result.

## <span id="page-16-1"></span><span id="page-16-0"></span>**1.3.7 Special Symbols – Registers**

Special symbol names begin with a *percentage sign* (%) to avoid conflict with user symbols. [Table 1, "Special Symbol Names," on page 17](#page-16-1) lists these special symbol names.

| <b>Symbol Object</b>              | Name          | Comment                                                          |
|-----------------------------------|---------------|------------------------------------------------------------------|
| General-purpose registers         | $8r0$ $8r31$  |                                                                  |
| General-purpose global registers  | %g0  %g7      | Same as $\degree$ r0 $\degree$ r7                                |
| General-purpose out registers     | %00  %07      | Same as %r8  %r15                                                |
| General-purpose local registers   | %l0  %l7      | Same as %r16  %r23                                               |
| General-purpose in registers      | %i0  %i7      | Same as %r24  %r31                                               |
| Stack-pointer register            | %sp           | (%sp = %o6 = %r14)                                               |
| Frame-pointer register            | %fp           | $(\$fp = \$i6 = \$r30)$                                          |
| Floating-point registers          | %f0  %f31     |                                                                  |
| Floating-point status register    | %fsr          |                                                                  |
| Front of floating-point queue     | %fa           |                                                                  |
| Program status register           | %psr          |                                                                  |
| Trap vector base address register | %tbr          |                                                                  |
| Window invalid mask               | %wim          |                                                                  |
| Y register                        | %y            |                                                                  |
| Unary operator                    | 810           | Extracts least significant 10 bits                               |
| Unary operator                    | %hi           | Extracts most significant 22 bits                                |
| Unary operator                    | %r disp32     | Used only in Oracle Developer<br>Studio compiler-generated code. |
| Unary operator                    | %r plt32      | Used only in Oracle Developer<br>Studio compiler-generated code. |
| Ancillary state registers         | %asr1  %asr31 |                                                                  |

**TABLE 1** Special Symbol Names

There is no case distinction in special symbols. For example, %PSR is equivalent to %psr.

The suggested style is to use lowercase letters.

The lack of case distinction allows for the use of non-recursive preprocessor substitutions, for example:

#define psr %PSR

The special symbols %hi and %lo are true unary operators which can be used in any expression and, as other unary operators, have higher precedence than binary operations. For example:

%hi a+b = (%hi a)+b %lo a+b = (%lo a)+b

To avoid ambiguity, enclose operands of the %hi or %lo operators in parentheses. For example:

 $\frac{1}{2}$ hi(a) + b

## <span id="page-17-0"></span>**1.3.8 Attributes in Assembler**

Attributes, in the form #*attribute*, can be used to modify certain pseudo-operations and instructions. Pseudo-ops .global, .section, .register, and .type accept specific attributes that correspond to linker attribute flags, as shown in [Table 10, "Pseudo-op Linker Attributes,"](#page-42-1) [on page 43.](#page-42-1)

Several instructions, such as membar and prefetch, also accept attributes. See the instruction descriptions in *[Oracle SPARC Architecture 2011](https://www.oracle.com/technetwork/server-storage/sun-sparc-enterprise/documentation/140521-ua2011-d096-p-ext-2306580.pdf)* for details on the attributes a given instruction supports.

## <span id="page-17-2"></span><span id="page-17-1"></span>**1.3.9 Operators and Expressions in Assembler**

The operators described in [Table 2, "Operators Recognized in Constant Expressions," on page](#page-17-2) [18](#page-17-2) are recognized in constant expressions.

| <b>Binary</b> | <b>Operators</b>       | Unary                 | <b>Operators</b>                                                          |
|---------------|------------------------|-----------------------|---------------------------------------------------------------------------|
|               | Integer addition       | $\ddot{}$             | (No effect)                                                               |
|               | Integer subtraction    |                       | 2's Complement                                                            |
| $\ast$        | Integer multiplication | $\tilde{\phantom{a}}$ | 1's Complement                                                            |
|               | Integer division       | %lo(address)          | Extract least significant 10 bits as computed<br>by: (address $& 0x3ff$ ) |
| $\frac{0}{0}$ | Modulo                 | %hi(address)          | Extract most significant 22 bits as computed<br>by: $(address \geq 10)$   |

**TABLE 2** Operators Recognized in Constant Expressions

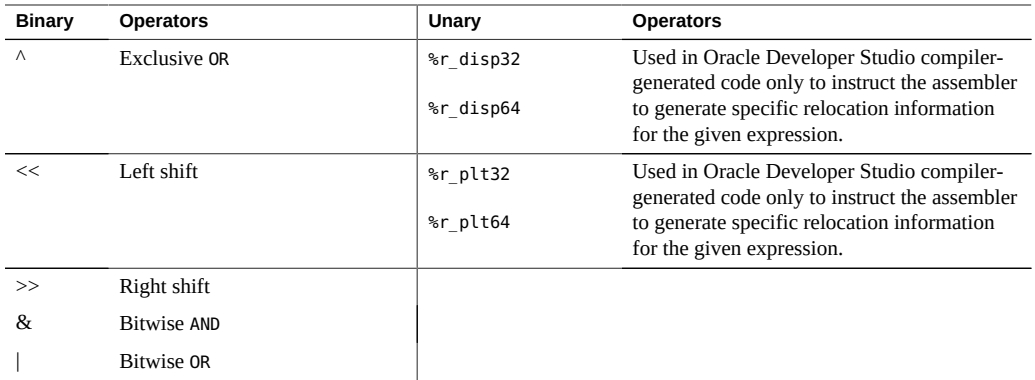

Since these operators have the same precedence as in the C language, put expressions in parentheses to avoid ambiguity.

To avoid confusion with register names or with the %hi, %lo, %r\_disp32/64, or %r\_plt32/64 operators, the modulo operator % must *not* be immediately followed by a letter or digit. The modulo operator is typically followed by a space or left parenthesis character.

## <span id="page-18-0"></span>**1.3.10 SPARC V9 Operators and Expressions**

The following SPARC V9 64-bit operators and expressions in [Table 3, "SPARC V9 64-bit](#page-18-1) [Operators and Expressions," on page 19](#page-18-1) ease the task of converting from V8/V8plus assembly code to V9 assembly code.

| Unary | Calculation                       | <b>Operators</b>                    |
|-------|-----------------------------------|-------------------------------------|
| %hh   | $(address) \gg 42$                | Extract bits 42-63 of a 64-bit word |
| %hm   | $((address) >> 32)$ & 0x3ff       | Extract bits 32-41 of a 64-bit word |
| %lm   | $(((address) \gg 10)$ & 0x3fffff) | Extract bits 10-31 of a 64-bit word |

<span id="page-18-1"></span>**TABLE 3** SPARC V9 64-bit Operators and Expressions

For example:

```
sethi %hh (address), %l1
or %l1, %hm (address), %l1
sethi %lm (address), %12
or %12, %lo (address), %12
```
sllx %l1, 32, %l1 or %l1, %12, %l1

The SPARC V9 high 32-bit operators and expressions are identified in [Table 4, "SPARC V9 32-](#page-19-1) [Bit Operators and Expressions," on page 20.](#page-19-1)

<span id="page-19-1"></span>**TABLE 4** SPARC V9 32-Bit Operators and Expressions

| Unary | <b>Calculation</b>                                              | <b>Operators</b>                                 |
|-------|-----------------------------------------------------------------|--------------------------------------------------|
| %hix  | $(((address) \wedge 0xffffffffffffffffff) \geq 10)$ & 0x4fffff) | Invert every bit and extract bits 10-31          |
| %lox  | ((address) & 0x3ff   0x1c00)                                    | Extract bits 0-9 and sign extend that to 13 bits |

For example:

%sethi %hix (address), %l1 or %l1, %lox (address), %l1

The SPARC V9 low 44-bit operators and expressions are identified in [Table 5, "SPARC V9](#page-19-2) [Low 44-Bit Operators and Expressions," on page 20](#page-19-2).

<span id="page-19-2"></span>**TABLE 5** SPARC V9 Low 44-Bit Operators and Expressions

| Unary | Calculation                 | <b>Operators</b>                    |
|-------|-----------------------------|-------------------------------------|
| %h44  | $((address) \gg 22)$        | Extract bits 22-43 of a 64-bit word |
| m44   | $((address) >> 12)$ & 0x3ff | Extract bits 12-21 of a 64-bit word |
| %144  | $(address)$ & $0$ xfff      | Extract bits 0-11 of a 64-bit word  |

For example:

```
%sethi %h44 (address), %l1
or %l1, %m44 (address), %l1
sllx %l1, 12, %l1
or %l1, %
```
l44 (address), %l1

## <span id="page-19-0"></span>**1.4 Assembler Error Messages**

Messages generated by the assembler are generally self-explanatory and give sufficient information to allow correction of a problem.

Certain conditions will cause the assembler to issue warnings associated with delay slots following Control Transfer Instructions (CTI). These warnings are:

- Set synthetic instructions in delay slots
- Labels in delay slots
- Segments that end in control transfer instructions

These warnings point to places where a problem could exist. If you have intentionally written code this way, you can insert an .empty pseudo-operation immediately after the control transfer instruction.

The .empty pseudo-operation in a delay slot tells the assembler that the delay slot can be empty or can contain whatever follows because you have verified that either the code is correct or the content of the delay slot does not matter.

## <span id="page-22-0"></span>SPARC Executable and Linking Format

The object files created by the Oracle Solaris SPARC assembler are *Executable and Linking Format* (ELF) files. These relocatable ELF files hold code and data suitable for linking with other object files to create an executable or a shared object file, and are the assembler normal output. The assembler can also write information to standard output (for example, under the -S option) and to standard error (for example, under the -V option). The SPARC assembler creates a default output file when standard input or multiple files are used.

The ELF object file format consists of various component features, including:

- Header
- Sections
- Locations
- **Addresses**
- Relocation tables
- Symbol tables
- String tables

This chapter is just a summary of the ELF features. For complete details on the ELF format, see Chapter 14, "Object File Format" in *[Oracle Solaris 11.4 Linkers and Libraries Guide](http://www.oracle.com/pls/topic/lookup?ctx=E37838-01&id=OSLLGchapter6-46512)*.

## <span id="page-22-1"></span>**2.1 Sections of an ELF File**

A section is the smallest unit of an object that can be relocated. Use the elfdump command to inspect the components of an object or executable file generated by the assembler.

The following sections are commonly present in an ELF file:

- Section header
- Executable text
- Read-only data
- Read-write data
- Read-write uninitialized data (*section header* only)

Sections do not need to be specified in any particular order. The *current section* is the section to which code is generated.

These sections contain all other information in an object file and satisfy several conditions.

- 1. Every section must have one section header describing the section. However, a section header does not need to be followed by a section.
- 2. Each section occupies one contiguous sequence of bytes within a file. The section may be empty (that is, of zero-length).
- 3. A byte in a file can reside in only one section. Sections in a file cannot overlap.
- 4. An object file may have inactive space. The contents of the data in the inactive space are unspecified.

Sections can be added for multiple text or data segments, shared data, user-defined sections, or information in the object file for debugging.

**Note -** Not all of the component sections need to be present.

## <span id="page-23-0"></span>**2.1.1 Section Header**

The *section header* allows you to locate all of the file sections. An entry in a section header table contains information characterizing the data in a section.

The section header contains a number of fields as described in detail in sys/elf.h and ["Section](http://www.oracle.com/pls/topic/lookup?ctx=E37838-01&id=OSLLGman-s) Headers" in *[Oracle Solaris 11.4 Linkers and Libraries Guide](http://www.oracle.com/pls/topic/lookup?ctx=E37838-01&id=OSLLGman-s)*. However, only the following fields are of immediate interest to the assembly language programmer because they can be specified in assembler pseudo-operations (directives):

sh\_flags

**Description:** One-bit descriptions of section attributes. [Table 6, "Section Attribute Flags," on](#page-24-1) [page 25](#page-24-1) describes the some of the section attribute flags. For details and additional flags, see "Section Headers" in *[Oracle Solaris 11.4 Linkers and Libraries Guide](http://www.oracle.com/pls/topic/lookup?ctx=E37838-01&id=OSLLGman-s)*.

sh\_info

**Description:** Extra information. The interpretation of this information depends on the section type, as described in [Table 7, "Section Types Modified by Assembler Pseudo-ops," on page](#page-24-2) [25](#page-24-2).

#### sh\_link

**Description:** Section header table index link. The interpretation of this information depends on the section type, as described in [Table 7, "Section Types Modified by Assembler Pseudo](#page-24-2)[ops," on page 25](#page-24-2).

sh\_name

**Description:** Specifies the section name. An index into the section header string table section specifies the location of a null-terminated string.

#### <span id="page-24-1"></span>**TABLE 6** Section Attribute Flags

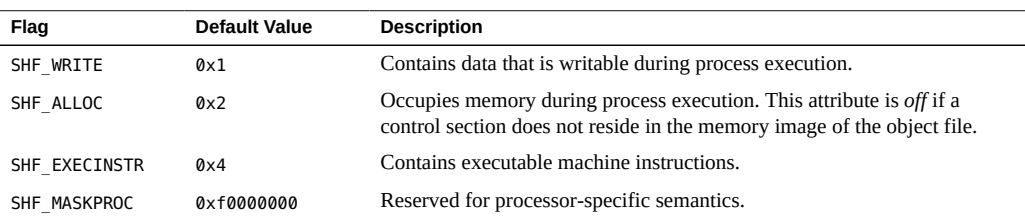

#### <span id="page-24-2"></span>**TABLE 7** Section Types Modified by Assembler Pseudo-ops

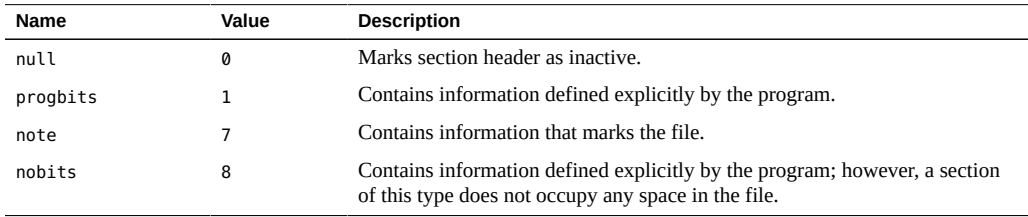

## <span id="page-24-0"></span>**2.1.2 Predefined User Sections**

A section that can be manipulated by the section control directives is known as a *user section*. You can use the section control directives to change the user section in which code or data is generated. The following predefined user sections can be named in section control directives:

.bss Section contains uninitialized read-write data.

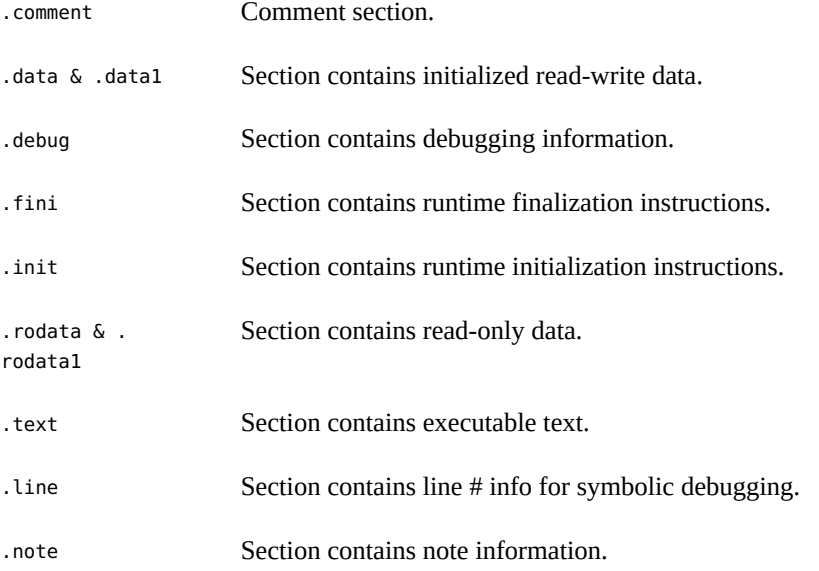

For details and additional information, see "Special Sections" in *[Oracle Solaris 11.4 Linkers](http://www.oracle.com/pls/topic/lookup?ctx=E37838-01&id=OSLLGchapter7-1) [and Libraries Guide](http://www.oracle.com/pls/topic/lookup?ctx=E37838-01&id=OSLLGchapter7-1)*.

## **2.1.2.1 Creating an .init Section in an Object File**

The .init sections contain codes that are to be executed before the main program is executed. To create an .init section in an object file, use the assembler pseudo-ops shown in [Example 1,](#page-25-0) "Creating an .init [Section," on page 26.](#page-25-0)

<span id="page-25-0"></span>**EXAMPLE 1** Creating an .init Section .section ".init" .align 4

At link time, the .init sections in a sequence of .o files are concatenated into an .init section in the linker output file. The code in the .init section are executed before the main program is executed.

Because the whole .init section is treated as a single function body, it is recommended that the only code added to these sections be in the following form:

<instructions>

call *routine\_name* nop

The called routine should be located in another section. This will prevent conflicting register and stack usage within the .init sections.

### **2.1.2.2 Creating a .fini Section in an Object File**

.fini sections contain codes that are to be executed after the the main program is executed. To create an .fini section in an object file, use the assembler pseudo-ops shown in [Example 2,](#page-26-1) ["Creating a .fini Section," on page 27](#page-26-1).

<span id="page-26-1"></span>**EXAMPLE 2** Creating a .fini Section

.section ".fini"

.align 4

<instructions>

At link time, the .fini sections in a sequence of .o files are concatenated into a .fini section in the linker output file. The codes in the .fini section are executed after the main program is executed.

Because the whole .fini section is treated as a single function body, it is recommended that the only code added to these section be in the following form:

call *routine\_name* nop

The called routine should be located in another section. This will prevent conflicting register and stack usage within the . fini sections.

## <span id="page-26-0"></span>**2.1.3 Predefined Non-User Sections**

The following sections are predefined and not under user control. Therefore, these section names are reserved by the assembler and should be avoided.

".dynamic" Section contains dynamic linking information.

.dynstr Section contains strings needed for dynamic linking.

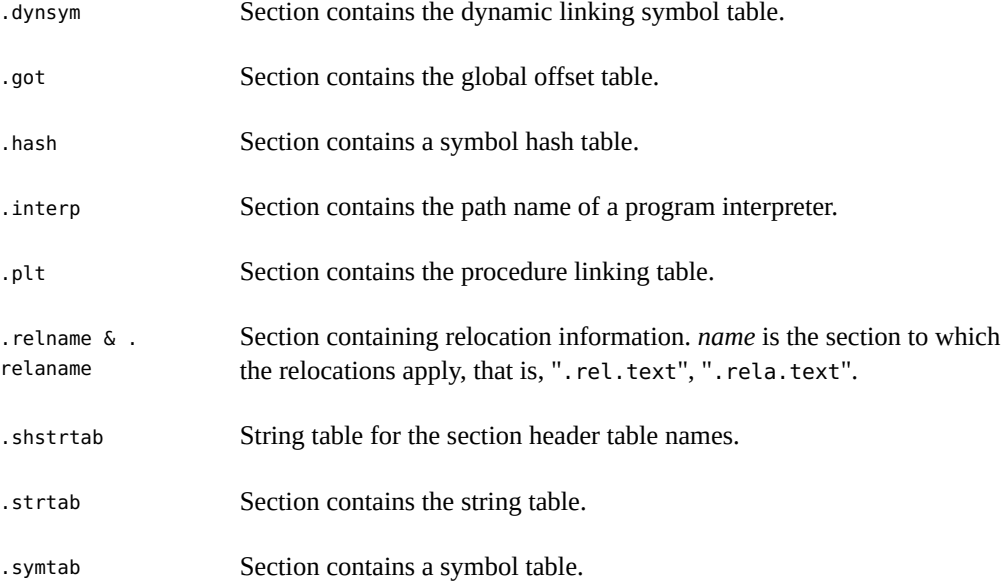

## <span id="page-27-0"></span>**2.1.4 Symbol Tables**

A *symbol table* contains information to locate and relocate symbolic definitions and references. The Oracle Solaris SPARC assembler creates a symbol table section for the object file. It makes an entry in the symbol table for each symbol that is defined or referenced in the input file and is needed during linking. The symbol table is then used by the Oracle Solaris linker during relocation. The section header contains the symbol table index for the first non-local symbol.

A symbol table contains the following information defined by Elf32\_Sym and Elf64\_Sym in sys/elf.h and "Symbol Table Section" in *[Oracle Solaris 11.4 Linkers and Libraries Guide](http://www.oracle.com/pls/topic/lookup?ctx=E37838-01&id=OSLLGman-sts)*:

st\_name

**Description:** Index into the object file symbol string table. A value of zero indicates the symbol table entry has no name; otherwise, the value represents the string table index that gives the symbol name.

st\_value

**Description:** Value of the associated symbol. This value is dependent on the context; for example, it may be an address, or it may be an absolute value.

#### st\_size

**Description:** Size of symbol. A value of 0 indicates that the symbol has either no size or an unknown size.

st\_info

**Description:** Specifies the symbol type and binding attributes. [Table 8, "Symbol Type](#page-28-0) Attributes [ELF32\\_ST\\_TYPE](#page-28-0) and ELF64\_ST\_TYPE," on page 29 describe these values.

#### st\_other

**Description:** Specifies a symbol's visibility.

#### st\_shndx

**Description:** Contains the section header table index to another relevant section, if specified. As a section moves during relocation, references to the symbol will continue to point to the same location because the value of the symbol will change as well.

<span id="page-28-0"></span>**TABLE 8** Symbol Type Attributes ELF32\_ST\_TYPE and ELF64\_ST\_TYPE

| Value | <b>Type</b> | <b>Description</b>                                                                                                    |
|-------|-------------|----------------------------------------------------------------------------------------------------|
| Ø     | notype      | Type not specified.                                                                                                    |
|       | object      | Symbol is associated with a data object; for example, a variable or an array.                                                                                                    |
|       | func        | Symbol is associated with a function or other executable code. When another object<br>file references a function from a shared object, the link editor automatically creates a<br>procedure linkage table entry for the referenced symbol. |
| 3     | section     | Symbol is associated with a section. These types of symbols are primarily used for<br>relocation.                                                                                                    |
| 4     | file        | Gives the name of the source file associated with the object file.                                                                                                    |
| 13    | loproc      | Values reserved for processor-specific semantics.                                                                                                    |
| 15    | hiproc      |                                                                                                    |

#### [Table 9, "Symbol Binding Attributes](#page-28-1) ELF32\_ST\_BIND and ELF64\_ST\_BIND," on page 29 shows the symbol binding attributes.

#### <span id="page-28-1"></span>**TABLE 9** Symbol Binding Attributes ELF32\_ST\_BIND and ELF64\_ST\_BIND

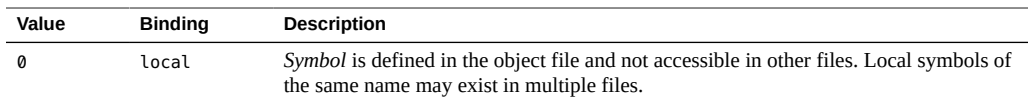

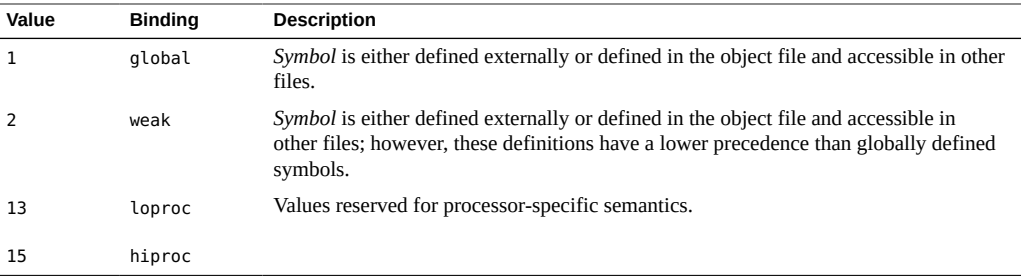

## <span id="page-29-0"></span>**2.1.5 String Tables**

A *string table* is a section which contains null-terminated variable-length character sequences, or strings, in the object file; for example, symbol names and file names. The strings are referenced in the section header as indexes into the string table section.

- A string table index may refer to any byte in the section.
- Empty string table sections are permitted; however, the index referencing this section must contain zero.

A string may appear multiple times and may also be referenced multiple times. References to substrings may exist, and unreferenced strings are allowed.

## <span id="page-29-1"></span>**2.2 Locations Within a Section**

A *location* is a specific position within a section. Each location is identified by a section and a byte offset from the beginning of the section. The *current location* is the location within the current section where code is generated.

A *location counter* tracks the current offset within each section where code or data is being generated. When a section control directive (for example, the .section pseudo-op) is processed, the location information from the location counter associated with the new section is assigned to and stored with the name and value of the current location.

The current location is updated at the end of processing each statement, but can be updated during processing of data-generating assembler directives (for example, the .word pseudo-op).

**Note -** Each section has one location counter. If more than one section is present, only one location can be current at any time.

## <span id="page-30-0"></span>**2.3 Addresses in Memory**

Locations represent *addresses in memory* if a section is allocatable; that is, its contents are to be placed in memory at program runtime. Symbolic references to these locations must be changed to addresses by the SPARC link editor.

## <span id="page-30-1"></span>**2.3.1 Relocation Tables**

The assembler produces a companion *relocation table* for each relocatable section. The table contains a list of relocations (that is, adjustments to data in the section) to be performed by the link editor.

## <span id="page-30-2"></span>**2.4 ELF Tools**

Oracle Solaris provides a number of command-line tools to display, analyze, and modify the functional components of object and executable files, such as the following:

- elfdump The elfdump utility symbolically dumps selected parts of the specified object file (s). The options allow specific portions of the file to be displayed.
- elfedit A tool for examining or modifying the contents of an existing ELF object. Access is provided to most of the ELF data contained in an object, including the ELF header, section header table, program header table, dynamic section, hardware and software capabilities, string tables, and symbol tables.
- dump The dump utility dumps selected parts of each of its object file arguments, and is best suited for use in shell scripts, while the elfdump command is recommended for more human-readable output.
- greadelf greadelf displays information about one or more ELF format object files. The options control what particular information to display.
- mcs The mcs command is used to manipulate a section in an ELF object file.
- dis The dis command produces an assembly language listing of an object file or an archive of object files. The listing includes assembly statements and an octal or hexadecimal representation of the binary that produced those statements.
- gobjdump gobjdump displays information about one or more object files. The options control what particular information to display.

# <span id="page-32-0"></span>**\*\*\*** CHAPTER 3

## SPARC Directives and Pseudo-Operations

Assembler directives are commands to the assembler in the form of *pseudo-operations*. Some directives cause the assembler to generate code or data, while others do not. The different types of assembler directives are:

- **Section Control Directives**
- Symbol Attribute Directives
- Assignment Directives
- Data Generating Directives

## <span id="page-32-1"></span>**3.1 Assembler Directives**

## <span id="page-32-2"></span>**3.1.1 Section Control Directives**

When a section is created, a section header is generated and entered in the ELF object file section header table. The *section control pseudo-ops* allow you to make entries in this table. Sections that can be manipulated with the section control directives are known as *user sections*. You can also use the section control directives to change the user section in which code or data is generated.

**Note -** The *symbol table*, *relocation table*, and *string table* sections are created implicitly. The section control pseudo-ops cannot be used to manipulate these sections.

The section control directives also create a section symbol which is associated with the location at the beginning of each created section. The section symbol has an offset value of zero.

## <span id="page-33-0"></span>**3.1.2 Symbol Attribute Directives**

The *symbol attribute* pseudo-ops declare the symbol type and size and whether it is local or global.

## <span id="page-33-1"></span>**3.1.3 Assignment Directive**

The *assignment* directive associates the value and type of expression with the symbol and creates a symbol table entry for the symbol. This directive constitutes a *definition* of the symbol and, therefore, must be the only definition of the symbol.

## <span id="page-33-2"></span>**3.1.4 Data Generating Directives**

The *data generating* directives are used for allocating storage and loading values.

## <span id="page-33-3"></span>**3.2 Notation Conventions**

The synopses of the pseudo-operations in this appendix use the following notation:

- Pseudo-operations and literal characters are displayed in typewriter font. For example, .popsection
- Italics are used to denote a replaceable (variable) item explained in the description. For example, .section *section\_name*
- Items enclosed in square brackets are optional. For example, [*item, ..., item*] denotes an optional list of *items* of arbitrary length. When shown as *item*[*, item, ..., item*], at least one occurrence of *item* is required. The brackets [ and ] are meta-characters and not part of the declaration.
- *string* denotes a string of characters enclosed in double quotes, as in "a string of characters".
- Items in curly brackets separated by a vertical bar denote a required option with at least two choices. For example, {#scratch | *symbol\_name*} denotes that either #scratch or a symbolic name is required. The brackets { and } are meta-characters and not part of the declaration.

## <span id="page-34-0"></span>**3.3 Alphabetized Listing of Pseudo Operations With Descriptions**

#### .alias

Turns off the effect of the preceding .noalias pseudo-op. (Compiler-generated only.)

#### .align *boundary*

Aligns the location counter on a boundary where ((location counter" mod boundary) ==0); *boundary* may be any power of 2.

.ascii *string*[, *string*, ..., *string*]

Generates the given sequences of ASCII characters.

.asciz *string*[, *string*, ..., *string*]

Generates the given sequences of ASCII characters. This pseudo-op appends a null (zero) byte to each *string.*

.byte *8bitval*[, *8bitval*, ..., *8bitval*]

Generates (a sequence of) initialized bytes in the current segment.

.common *symbol*, *size*[, *sect\_name*][, *alignment*]

Provides a tentative definition of *symbol*. *Size* bytes are allocated for the object represented by *symbol*.

- If the symbol is not defined in the input file and is declared to be *local* to the file, the symbol is allocated in *sect\_name* and its location is optionally aligned to a multiple of *alignment*. If *sect\_name* is not given, the symbol is allocated in the uninitialized data section (*bss*). Currently, only .bss is supported for the section name. (.data is not currently supported.)
- If the symbol is not defined in the input file and is declared to be *global*, the SPARC link editor allocates storage for the symbol, depending on the definition of *symbol\_name* in other files. Global is the default binding for common symbols.
- If the symbol is defined in the input file, the definition specifies the location of the symbol and the tentative definition is overridden.

.double 0r*floatval*[, 0r*floatval*, ..., 0r*floatval*]

Generates (a sequence of) initialized double-precision floating-point values in the current segment. *floatval* is a string acceptable to atof(3); that is, an optional sign followed by a nonempty string of digits with optional decimal point and optional exponent.

.empty

Suppresses assembler complaints about the next instruction presence in a delay slot when used in the delay slot of a Control Transfer Instruction (CTI).

Some instructions should not be in the delay slot of a CTI. See *[Oracle SPARC Architecture](https://www.oracle.com/technetwork/server-storage/sun-sparc-enterprise/documentation/140521-ua2011-d096-p-ext-2306580.pdf) [2011](https://www.oracle.com/technetwork/server-storage/sun-sparc-enterprise/documentation/140521-ua2011-d096-p-ext-2306580.pdf)* for details.

#### .exported *symbol*[*, symbol, ..., symbol*]

Declares each symbol in the list to have *exported* linker scope. Ensures that these symbols remain global and are visible to all modules. References to them are bound at runtime. This visibility can not be demoted, or eliminated by any other symbol visibility technique. A symbol with STB\_LOCAL binding will not have STV\_EXPORTED visibility.

.file *string*

Creates a symbol table entry where *string* is the symbol name and STT\_FILE is the symbol table type. *string* specifies the name of the source file associated with the object file.

#### .global *symbol*[*, symbol, ..., symbol*]

(Spelling .globl is also accepted.) Declares each *symbol* in the list to be global; that is, each symbol is either defined externally or defined in the input file and accessible in other files; default bindings for the symbol are overridden.

- A global symbol definition in one file will satisfy an undefined reference to the same global symbol in another file.
- Multiple definitions of a defined global symbol is not allowed. If a defined global symbol has more than one definition, an error will occur.
- A global pseudo-op does not need to occur before a definition, or tentative definition, of the specified symbol.

**Note -** This pseudo-op by itself does not define the symbol.

.group *group*, *section*, #comdat
Adds *section* to a COMDAT *group*. Refer to ["COMDAT Section" in](http://www.oracle.com/pls/topic/lookup?ctx=E37838-01&id=OSLLGchapter7-11598) *Oracle Solaris 11.4 [Linkers and Libraries Guide](http://www.oracle.com/pls/topic/lookup?ctx=E37838-01&id=OSLLGchapter7-11598)* for information about COMDAT.

.half *16bitval*[, *16bitval*, ..., *16bitval*]

Generates (a sequence of) initialized halfwords in the current segment. The location counter must already be aligned on a halfword boundary (use .align 2).

```
.hidden symbol[, symbol, ..., symbol]
```
Declares each symbol in the list to have *hidden* linker scoping. All references to one of these listed symbols within a dynamic module bind to the definition within that module. These symbols are not visible outside the module, and are given linker scope STV HIDDEN.

.ident *string*

Generates the null terminated string in a comment section. This operation is equivalent to:

.pushsection .comment .asciz *string* .popsection

.internal *symbol*[*, symbol, ..., symbol*]

Same as .hidden

```
.local symbol[, symbol, ..., symbol]
```
Declares each *symbol* in the list to be local; that is, each symbol is defined in the input file and not accessible in other files; default bindings for the symbol are overridden. These symbols take precedence over *weak* and *global* symbols.

Since local symbols are not accessible to other files, local symbols of the same name may exist in multiple files.

**Note -** This pseudo-op by itself does not define the symbol.

.noalias %*reg1*, %*reg2*

Registers %*reg1* and %*reg2* will not alias each other (that is, point to the same destination) until a .alias pseudo-op is issued. (Compiler-generated only.)

.nonvolatile

Defines the end of a block of instruction. The instructions in the block may not be permuted. This pseudo-op has no effect if:

- The block of instruction has been previously terminated by a Control Transfer Instruction (CTI) or a label
- There is no preceding . volatile pseudo-op

.nword *64bitval*[, *64bitval*, ..., *64bitval*]

If assembling with -m32, the assembler interprets the instruction as .word. If -m64 the assembler interprets the instruction as .xword.

#### .poplocals

Removes the top local label scope from the local label scope stack. The local label scope subsequently on the top of the stack becomes the current scope. This pseudo-op and its corresponding .pushlocals command allow you to switch between local label scopes.

#### .popsection

Removes the top section from the section stack. The new section on the top of the stack becomes the current section. This pseudo-op and its corresponding .pushsection command allow you to switch back and forth between the named sections.

#### .proc *n*

Signals the beginning of a *procedure* (that is, a unit of optimization) to the peephole optimizer in the SPARC assembler; *n* specifies which registers will contain the return value upon return from the procedure. (Compiler-generated only.)

#### .protected *symbol*[*, symbol, ..., symbol*]

Declares each symbol in the list to have *protected* linker scoping and visible to all external objects. References to these symbols from within the object are bound at link-edit, thus preventing runtime interposition. This visibility scope can be demoted, or eliminated by other symbol visibility techniques. This scope definition has the same affect as a symbol with STV PROTECTED visibility.

#### .pushlocals

Creates a new local label scope on the top of the local label scope stack. This new top scope then becomes the current scope. This pseudo-op and its corresponding .poplocals command allow you to switch between local label scopes.

.pushsection *sect\_name*[, *attributes*]

Moves the named section to the top of the section stack. This new top section then becomes the current section. This pseudo-op and its corresponding .popsection command allow you to switch back and forth between the named sections.

.quad 0r*floatval*[, 0r*floatval*, ..., 0r*floatval*]

Generates (a sequence of) initialized quad-precision floating-point values in the current segment. *floatval* is a string acceptable to atof(); that is, an optional sign followed by a nonempty string of digits with optional decimal point and optional exponent.

**Note -** The .quad command currently generates quad-precision values with only doubleprecision significance.

.register %g{2|3|6|7}, {#scratch|*symbol\_name*}

With SPARC V9, the four registers %g2, %g3, %g6, %g7, should not be used unless explicitly declared on a .register pseudo-op. When assembling under -m64, the SPARC assembler will issue an error message if it detects the use of %g2 or %g3 registers without a .register declaration. A .register declaration is not required for %g6 or %g7, but its appearance does invoke checking for proper use of these registers.

Specify the #scratch option when the register is used as a scratch register:

.register %g3, #scratch

Or, declare the global register with a symbolic name, as in:

.register %g2, xyz

A .register declaration must appear before the first use of the register. Linking objects containing conflicting register will cause the linker to issue error messages.

.reserve *symbol, size*[, *sect\_name*[, *alignment*]]

Defines *symbol*, and reserves *size* bytes of space for it in the *sect\_name*. This operation is equivalent to:

```
 .pushsection sect_name
 .align alignment
symbol:
  .skip size
  .popsection
```
If a section is not specified, space is reserved in the current segment.

.section *section\_name*[, *attributes*]

Makes the specified section the current section.

The assembler maintains a section stack which is manipulated by the section control directives. The current section is the section that is currently on top of the stack. This pseudo-op changes the top of the section stack.

- If *section\_name* does not exist, a new section with the specified name and attributes is created.
- If *section\_name* is a non-reserved section, *attributes* must be included the first time it is specified by the .section directive.

See the sections ["2.1.2 Predefined User Sections" on page 25](#page-24-0) and ["2.1.3 Predefined Non-](#page-26-0)[User Sections" on page 27](#page-26-0) for a detailed description of the reserved sections. See[Table 6,](#page-24-1) ["Section Attribute Flags," on page 25](#page-24-1) for a list of the section attribute flags.

Attributes can be:

#write | #alloc | #execinstr

.seg *section\_name*

This pseudo-op is currently supported for compatibility with existing SunOS 4.1 SPARC assembly language programs. This pseudo-op has been replaced by the .section pseudo-op.

Changes the current section to one of the predefined user sections. The assembler will interpret the following SunOS 4.1 SPARC assembly directive to be the same as the following Oracle Solaris SPARC assembly directive:

.seg text, .seg data, .seg data1, .seg bss,

.section .text, .section .data, .section .data1,

.section .bss.

Predefined user section names are changed in Oracle Solaris.

.single 0r*floatval*[, 0r*floatval*, ..., 0r*floatval*]

Generates (a sequence of) initialized single-precision floating-point values in the current segment.

**Note -** This operation does not align automatically.

#### .size *symbol, expr*

Declares the symbol size to be *expr*. *expr* must be an absolute expression.

.skip*n*

Increments the location counter by *n*, which allocates *n* bytes of empty space in the current segment.

.stabn *various\_parameters*

The pseudo-op is used by *Solaris 2.x* SPARCompilers only to pass debugging information to the symbolic debuggers.

.stabs *various\_parameters*

The pseudo-op is used by *Solaris 2.x* SPARCompilers only to pass debugging information to the symbolic debuggers.

.symbolic *symbol*[*, symbol, ..., symbol*]

Same as .protected

.tls\_common *symbol*, *size*[, *sect\_name*][, *alignment*]

Similar to .common, provides a tentative definition of *symbol*. *Size* bytes are allocated in thread local storage (TLS) for the object represented by *symbol*. See .common for details.

.type *symbol*[, *symbol*, ..., *symbol*], *type*[, *visibility*]

Declares the type of symbol, where *type* can be:

#object #tls\_object #function #no\_type

and where *visibility* can be one of:

#hidden #protected #eliminate #singleton #exported #internal

.uahalf *16bitval*[, *16bitval*, ..., *16bitval*]

Generates a (sequence of) 16-bit values.

**Note -** This operation does not align automatically.

.uaword *32bitval*[, *32bitval*, ..., *32bitval*]

Generates a (sequence of) 32-bit values.

#### **Note -** This operation does not align automatically.

.version *string*

Identifies the minimum assembler version necessary to assemble the input file. You can use this pseudo-op to ensure assembler-compiler compatibility. If *string* indicates a newer version of the assembler than this version of the assembler, a fatal error message is displayed and the SPARC assembler exits.

.volatile

*Obsolete and has no effect.* Defines the beginning of a block of instructions in the section that may not be changed.

#### .weak *symbol*[*, symbol, ..., symbol*]

Declares each *symbol* in the list to be defined either externally, or in the input file and accessible to other files; default bindings of the symbol are overridden by this directive. Note the following:

- A *weak* symbol definition in one file will satisfy an undefined reference to a global symbol of the same name in another file.
- Unresolved *weak* symbols have a default value of zero; the link editor does not resolve these symbols.
- If a *weak* symbol has the same name as a defined *global* symbol, the weak symbol is ignored and no error results.

**Note -** This pseudo-op does not itself define the symbol.

.word *32bitval*[, *32bitval*, ..., *32bitval*]

Generates (a sequence of) initialized words in the current segment.

**Note -** This operation does not align automatically.

.xword *64bitval*[, *64bitval*, ..., *64bitval*]

Generates (a sequence of) initialized 64-bit values in the current segment.

**Note -** This operation does not align automatically.

.xstabs *various\_parameters*

The pseudo-op is used by *Solaris 2.x* SPARCompilers only to pass debugging information to the symbolic debuggers.

*symbol* =*expr*

Assigns the value of *expr* to *symbol*.

# **3.4 Pseudo-Op Attributes**

Pseudo-ops .global, .section, .register, and .type accept specific attributes that correspond to linker attribute flags, as shown in the following table.

Example: .type sum, #function

| <b>Attribute</b> | <b>Linker Symbol</b> | <b>Accepting Pseudo-op</b> |
|------------------|----------------------|----------------------------|
| #alloc           | SHF ALLOC            | .section                   |
| #annotate        | SHT SUNW ANNOTATE    | .section                   |
| #comdat          | SHT SUNW COMDAT      | .group                     |
| #eliminate       | <b>STV ELIMINATE</b> | .type                      |
| #exclude         | SHF EXCLUDE          | .section                   |
| #execinstr       | SHF EXECINSTR        | .section                   |
| #exported        | STV EXPORTED         | .type                      |
| #fini array      | SHT FINI ARRAY       | .section                   |
| #function        | STT FUNC             | .type                      |
| #group           | SHF GROUP            | .section                   |
| #hidden          | <b>STV HIDDEN</b>    | .type                      |
| #init array      | SHT INIT ARRAY       | .section                   |

**TABLE 10** Pseudo-op Linker Attributes

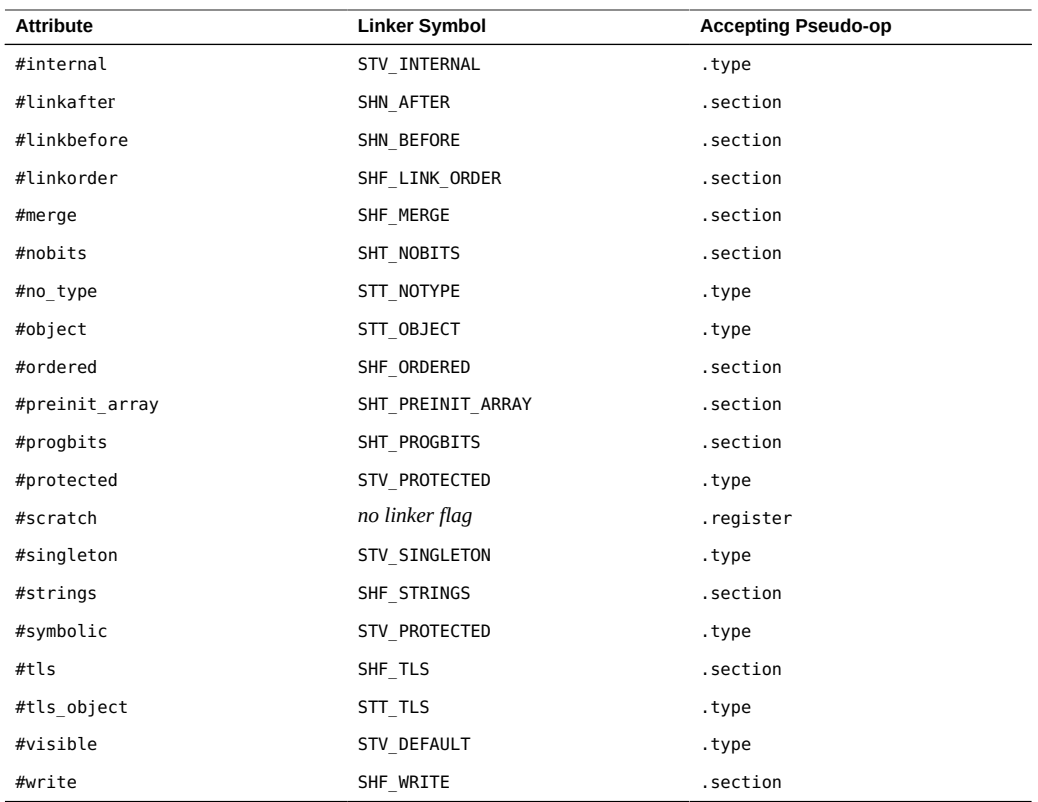

See the *[Oracle Solaris 11.4 Linkers and Libraries Guide](http://www.oracle.com/pls/topic/lookup?ctx=E37838-01&id=OSLLG)* for details.

# **3.5 Pseudo-Op Examples**

# **3.5.1 Example 1: Binding to C Variables**

This example shows how to use the following pseudo-ops to specify the bindings of variables in C:

.common .global .local .weak

```
 int
 foo1 = 1;#pragma weak foo2 = foo1
  static int foo3;
 static int foo4 = 2;
EXAMPLE 3 Using Pseudo-Ops to Specify C Variable Bindings
  .pushsection ".data"
  .global foo1 ! int foo1 = 1
  .align 4
foo1:
  .word 0x1
  .type foo1,#object ! foo1 is of type data object,
  .size foo1,4 ! with size = 4 bytes
  .weak foo2 ! #pragma weak foo2 = foo1
 foo2 = foo1 .local foo3 ! static int foo3
  .common foo3,4,4
 \alpha.align 4 ! static int foo4 = 2
   foo4:
  .word 0x2
  .type foo4,#object
  .size foo4,4
  .popsection
```
["Using Pseudo-Ops to Specify C Variable Bindings," on page 45](#page-44-0):

## **3.5.2 Example 2: Generating Ident Strings**

This example shows how to use the pseudo-op .ident to generate a string in the .comment section of the object file for identification purposes.

The following C definitions/declarations can be translated into the assembly code in [Example 3,](#page-44-0)

```
.ident "
myprog
:
```
"

This is an example of an ident string

#### **3.5.3 Example 3: Data Alignment, Size, Scope, and Type**

The pseudo-ops shown in this example are .align, .global, .type, and .size.

The following C subroutine can be translated into the assembly code that follows the subroutine.

```
int sum(a, b)
 int a, b;
{
return(a + b);}
  .section
  ".text"
  .global sum
 .align 4
sum: 
 retl
 add %o0,%o1,%o0 ! (a + b) is done in the
        ! delay slot of retl
  .type sum,#function ! sum is of type function
  .size sum,.-sum ! size of sum is the diff
        ! of current location
        ! counter and the initial
        ! definition of sum
```
#### **3.5.4 Example 4: "Hello World"**

The pseudo-ops shown in this example are .section, .ascii, and .align. The example calls the printf() function to output the string "hello world".

```
 .section ".data1"
 .align 4
.L16:
 .ascii "hello world\n\0"
 .section ".text"
 .global main
main:
 save %sp,-96,%sp
 set .L16,%o0
 call printf,1
 nop
 restore
```
# **♦ ♦ ♦ C H A P T E R 4** 4

# Creating Data in Assembler

This chapter gives examples of creating various data types using assembler pseudo-ops.

#### **4.1 Examples of Various Data Types**

The following code illustrates writing declarations and definitions for various kinds of data types.

**EXAMPLE 4** Examples of Defining Data in Sections

This example demonstrates the use of the .word, .half, .byte, .xword, nword, and .asciiz pseudo-ops, along with .align, .skip, .global, and .local, to define data in .data, .rodata, and .bss sections.

```
! --------.data-----------------
         ! the .data section is used for normal read/write data
         .section ".data"
         ! iii is a global integer (word), "iii"
         .global iii
         .align 4
iii:
         .word 12345678
         ! sss is a global short (half)
         .global sss
         .align 2
sss:
         .half 12345
```

```
 ! ccc is a static (local) char (byte)
         .local ccc
         .align 1
ccc:
         .byte 12
         ! lll is a global long long (xword)
         .global lll
         .align 8
lll:
         .xword 1234567812345678
         ! aaa is a global char string 
         .global aaa
         .align 1
aaa:
         .asciiz "a string"
         ! sss is a global pointer to a string (absolute addressing)
         .global sss
         .align 8
sss:
         .nword aaa
         ! --------.rodata-------------------
         ! the .rodata section is used for read-only data
         .section ".rodata"
         ! jjj is a global read-only integer (word)
         .global jjj
         .align 4
jjj:
         .word 12345678
         ! ---------.bss---------------------
         ! the .bss section is used for data allocated (as zeroes) at run-time
         ! data in this section does not occupy space in the ELF file
         .section ".bss"
         ! kkk is a global "bss" integer allocated at run-time 
         .global kkk
         .align 4
kkk:
```
4.1 Examples of Various Data Types

.skip 4

# **♦ ♦ ♦ C H A P T E R 5** 5

## SPARC Code Models

There are two SPARC code models, *absolute* and *position independent*, and two address space sizes, *32-bit* and *64-bit*. This chapter describes how the different code models use different methods for creating an address.

#### <span id="page-52-0"></span>**5.1 Basics of Compiling C Programs**

Consider the following simple C program.

```
int sum = 0;
void add(int a)
{
   sum += a;}
```
The kind of code used to access the variable *sum* is different for different code models. All the code models need a way to create the address for *sum* so that the address can be used to load or store the value. Different code models use different methods for creating an address.

Oracle Solaris SPARC has two basic kinds of code models, *absolute* and *position independent*. Absolute code models create an address that is a constant, so that the variable cannot be moved without changing the code. Position independent code models create an address that is more movable and can be decided at run-time. Position independent code (PIC) is recommended and sometimes required for creating shared objects. The dynamic linker (ld.so) determines the location of the shared object at run-time and finalizes the position independent address. See the *[Oracle Solaris 11.4 Linkers and Libraries Guide](http://www.oracle.com/pls/topic/lookup?ctx=E37838-01&id=OSLLG)* for more info on this topic.

#### **5.2 Address Sizes**

Code models come in two sizes, 32-bit and 64-bit, which results in three code models for 32-bit code, and five code models for 64-bit code.

For 32-bit code, the following address modes exist:

- 32-bit absolute
- 13-bit PIC
- 32-bit PIC

For 64-bit code, the following address modes exist:

- 32-bit absolute
- 44-bit absolute
- 64-bit absolute
- 13-bit PIC
- 32-bit PIC

### **5.2.1 32-Bit Absolute**

The following is an example of 32-bit absolute assembly code for the function add() function from ["5.1 Basics of Compiling C Programs" on page 53](#page-52-0):

add:

```
 sethi %hi(sum),%o4
 ld [%o4+%lo(sum)],%o5
 add %o5,%o0,%o3
 retl
 st %o3,[%o4+%lo(sum)]
```
It takes two instructions to form the address of sum. The %hi() operator tells the assembler to create a *R\_SPARC\_HI22* relocation symbol sum, and the %lo(sum) operator creates a *R\_SPARC\_LO10* relocation on the symbol sum.

#### **5.2.2 64-Bit Absolute**

The 64-bit absolute code model for add() from ["5.1 Basics of Compiling C](#page-52-0) [Programs" on page 53](#page-52-0) might look like this:

```
add:
         sethi %hh(sum),%o5
         sethi %lm(sum),%o2
         or %o5,%hm(sum),%o4
         sllx %o4,32,%o3
         or %o3,%o2,%o1
         ld [%o1+%lo(sum)],%g5
         add %g5,%o0,%g3
         retl 
         st %g3,[%o1+%lo(sum)]
```
Here it takes 6 instruction to form address of sum. The operators act as follows:

%hh(sum) ⇒ *R\_SPARC\_HH22* relocation %hm(sum)  $\Rightarrow$  *R\_SPARC\_HM10* %lm(sum) ⇒ *R\_SPARC\_LM22*  $\text{R}_0$ (sum)  $\Rightarrow$  *R\_SPARC\_LO10* 

#### **5.2.3 44-Bit Absolute**

The 44-bit absolute code model for add() from ["5.1 Basics of Compiling C](#page-52-0) [Programs" on page 53](#page-52-0) might look like the following:

add:

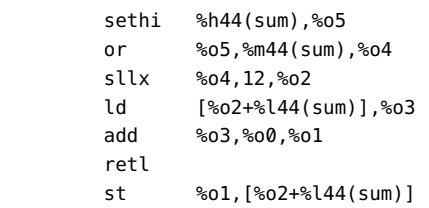

It takes 4 instructions to form the 44 bits of address for sum. The operators act as follows:

%h44(sum) ⇒ *R\_SPARC\_H44* relocation %m44(sum)  $\Rightarrow$  *R\_SPARC\_M44* % $144$ (sum)  $\Rightarrow$  *R\_SPARC\_L44* 

#### **5.2.4 64-Bit With 13-Bit PIC**

The 64-bit with 13-bit PIC code for add() from ["5.1 Basics of Compiling C](#page-52-0) [Programs" on page 53](#page-52-0) might look like the following:

```
add:
.L900000106:
         rd %pc,%o3
        sethi %pc22( GLOBAL OFFSET TABLE -(.L900000106-.)),%g1
        add %g1,%pc10( GLOBAL OFFSET TABLE -(.L900000106-.)),%g1
         add %g1,%o3,%o3
         ldx [%o3+%got13(sum)],%o1
         ld [%o1],%o2
         add %o2,%o0,%g5
        retl ! Result =
         st %g5,[%o1]
```
The address of sum is formed in two parts. The first four instructions form the address of the global offset table (GOT). Then a 13-bit offset into the GOT is used to load the address of sum. The dynamic linker puts the correct address for sum into the GOT at run-time.

The operators act as follows:

%pc22(...) ⇒ *R\_SPARC\_PC22* relocation %pc13(...) ⇒ *R\_SPARC\_PC13* %got13(sum) ⇒ *R\_SPARC\_GOT13*

The 32-bit with 13-bit PIC code for add() is similar to the preceding 64-bit with 13-bit PIC, but the ldx used for 64-bit code is changed to ld for 32-bit code.

#### **5.2.5 64-Bit With 32-Bit PIC**

The 64-bit with 32-bit PIC code for add() from ["5.1 Basics of Compiling C](#page-52-0) [Programs" on page 53](#page-52-0) might look as follows:

```
add:
```

```
 .L900000106:
 rd %pc,%o1
 sethi %pc22(_GLOBAL_OFFSET_TABLE_-(.L900000106-.)),%g1
 sethi %got22(sum),%o3
add %g1,%pc10( GLOBAL OFFSET TABLE -(.L900000106-.)),%g1
 xor %o3,%got10(sum),%o2
 add %g1,%o1,%o1
 ldx [%o1+%o2],%g4,%gdop(sum)
 ld [%g4],%g5
 add %g5,%o0,%g3
retl ! Result =
 st %g3,[%g4]
```
Again, the address of sum is formed in two parts. The first part forms the address of the global offset table (GOT). Then a 32-bit offset into the GOT is used to load the address of sum.

The operators act as follows:

%pc22( $\ldots$ )  $\Rightarrow$  *R\_SPARC\_PC22* relocation  $\text{Spec}13$ (...)  $\Rightarrow$  *R\_SPARC\_PC13* %got22(sum) ⇒ *R\_SPARC\_GOT22* %got10(sum)  $\Rightarrow$  *R\_SPARC\_GOT10* %gdop(sum) ⇒ *R\_SPARC\_GOTDATA\_OP*

Similarly, the 32-bit code with 32-bit PIC would use just ld instead of ldx to load the address of sum from the GOT.

#### **5.3 Global Object Table (GOT) Code Models**

On SPARC processors, position independent code (PIC) uses a global object table (GOT) for loading addresses, so that the addresses can be determined at run-time by the dynamic linker.

For some data items, a faster access is possible by using the *GOTdata* relocations.

There are two different code models for GOTdata, *plain GOTdata*, and *GOTdata\_op*.

Here is the code for the GOTdata\_op code model.

```
add:
.L900000105:
        rd %pc,%o1
        sethi %pc22(_GLOBAL_OFFSET_TABLE_-(.L900000105-.)),%g1
        add %g1,%pc10(_GLOBAL_OFFSET_TABLE_-(.L900000105-.)),%g1
        add %g1,%o1,%o1
        sethi %gdop_hix22(sum),%o3
        xor %o3,%gdop_lox10(sum),%o2
        ldx [%o1+%o2],%g4,%gdop(sum)
        ld [%g4],%g5
        add %g5,%o0,%g3
        retl
        st %g3,[%g4]
        .type add,#function
        .size add,(.-add)
```
There are four instructions to form a pointer to the GOT into register %o1. Then it takes two more instructions to form the offset of the address of sum in the GOT (in %o2), and another

instruction to add those to the address of the GOT to form the address of the GOT slot for sum, and load that address into %g4.

At this point, the code looks much like the PIC32 code model.

The operators act like this:

%gdop\_hix22(sum) --> R\_SPARC\_GOTDATA\_OP\_HIX22 %gdop\_lox10(sum) --> R\_SPARC\_GOTDATA\_OP\_LOX10 %gdop(sum) --> R\_SPARC\_GOTDATA\_OP

The difference for the GOTdata\_op code model is that the static linker, ld, can re-write the code sequence to avoid one load from the GOT. This can happen if the distance from the beginning of the GOT to the location of sum is less than 2 GB away.

So, then the following load is re-written into an add:

```
ldx [%o1+%o2],%g4,%gdop(sum)
add %o1,%o2,%g4
```
Here is the code for the plain GOTdata code model.

```
add:
.L900000105:
        rd %pc,%o1
       sethi %pc22( GLOBAL OFFSET TABLE -(.L900000105-.)),%g1
        add %g1,%pc10(_GLOBAL_OFFSET_TABLE_-(.L900000105-.)),%g1
        add %g1,%o1,%o1
        sethi %gd_hix22(sum),%o3
        xor %o3,%gd_lox10(sum),%o2
        ld [%o1+%o2],%g5
        add %g5,%o0,%g3
        retl
        st %g3,[%o1+%o2]
        .type add,#function
        .size add,(.-add)
```
There are four instructions to form a pointer to the GOT into register %o1. Then it takes two more instructions to form the offset of the address of sum in the GOT (in %o2). Now the sum of %o1 and %o2 can be used directly to load the value of sum.

The operators act like this:

%gd\_hix22(sum) --> R\_SPARC\_GOTDATA\_HIX22 %gd lox10(sum) --> R SPARC GOTDATA LOX10

The plain GOTdata code is simpler than the GOTdata\_op code, but it requires that the data be within 2 GB of the start of the GOT, otherwise a static link-time error will result.

### **5.4 Thread Local Storage (TLS) Code Models**

The local executable code model uses the fastest code sequence, but it can only be used for code within an executable accessing a variable within that executable.

The initial executable code model allows code in the executable to access TLS variables in the shared objects to which the executable has been statically linked. IE code is somewhat slower than LE code.

The local dynamic code model allows code in a shared object to access TLS variables of its own. LD code is usually somewhat slower than IE code.

The general dynamic code model allows code from anywhere to access TLS variables anywhere. So, the executable could access a TLS variable in a dynamically linked shared object, for example. GD code is the slowest.

Note that on Oracle Solaris, the %g7 register is used by the OS to point to thread data, and the TLS variables are sometimes accessed through this register. The program must not modify %g7 because the results are unpredictable.

#### **5.4.1 Local Executable Code Model**

The following is an example of the code for the local executable TLS code model:

```
add:
```

```
sethi %tle hix22(sum),%o3
 xor %o3,%tle_lox10(sum),%o2
 ld [%g7+%o2],%o1
 add %o1,%o0,%g4
 retl
 st %g4,[%g7+%o2]
```
It takes two instructions to form the address of sum. The operators act as follows:

%tle\_hix22(sum) ⇒ *R\_SPARC\_TLS\_LE\_HIX22* relocation %tle\_lox10(sum) ⇒ *R\_SPARC\_TLS\_LE\_LOX10*

#### **5.4.2 Initial Executable Code Model**

The following is an example of the code for the initial executable TLS code model:

add:

```
 rd %pc,%o1
sethi %pc22( GLOBAL OFFSET TABLE - (.L900000106-.)),%g1
 add %g1,%pc10(_GLOBAL_OFFSET_TABLE_-(.L900000106-.)),%g1
 add %g1,%o1,%o1
 sethi %tie_hi22(sum),%o3
 add %o3,%tie_lo10(sum),%o2
 ldx [%o1+%o2],%g5,%tie_ldx(sum)
 add %g7,%g5,%g3,%tie_add(sum)
 ld [%g3],%g4
 add %g4,%o0,%g2
 retl
 st %g2,[%g3]
```
Here it takes four instructions to form a pointer to the GOT into register %o1, followed by two instruction to form the offset of the address of sum in the GOT.

The operators act as follows:

%tie\_hi22(sum) ⇒ *R\_SPARC\_TLS\_IE\_HI22* relocation %tie\_lo10(sum) ⇒ *R\_SPARC\_TLS\_IE\_LO10* %tie\_ldx(sum) ⇒ *R\_SPARC\_TLS\_IE\_LDX* %tie\_add(sum) ⇒ *R\_SPARC\_TLS\_IE\_ADD*

#### **5.4.3 Local Dynamic TLS Code Model**

The following is an example of the local dynamic TLS code model:

```
add:
       save %sp, -176,%sp
.L900000107:
        rd %pc,%i3
        sethi %pc22(_GLOBAL_OFFSET_TABLE_-(.L900000107-.)),%g1
        add %g1,%pc10(_GLOBAL_OFFSET_TABLE_-(.L900000107-.)),%g1
        add %g1,%i3,%i3
        sethi %tldm_hi22(sum),%i2
       add %i2,%tldm lo10(sum),%i1
        add %i3,%i1,%o0,%tldm_add(sum)
        call __tls_get_addr,%tldm_call(sum)
        nop
        sethi %tldo_hix22(sum),%l7
        xor %l7,%tldo_lox10(sum),%l6
        add %o0,%l6,%l4,%tldo_add(sum)
        ld [%l4],%l5
        add %l5,%i0,%l3
```
 st %l3,[%l4] ret restore %g0,%g0,%g0

Notice that we could not have a leaf routine because of the call instruction.

There are four instructions to form a pointer to the GOT into register %i3. Then it takes two more instructions to form the offset of the address of sum in the GOT, and another instruction to add those to the address of the GOT to form the address of the GOT slot for sum. This address is passed to function \_\_tls\_get\_addr that returns the address for local module's TLS data in register %o0. Three more instructions form the offset of sum in the module data and to add that to the module data address. Note that the module data address can be reused to access multiple TLS variables.

The operators act as follows:

%tldm\_hi22(sum) ⇒ *R\_SPARC\_TLS\_LDM\_HI22* relocation %tldm\_lo10(sum) ⇒ *R\_SPARC\_TLS\_LDM\_LO10* %tldm\_add(sum) ⇒ *R\_SPARC\_TLS\_LDM\_ADD* %tldm\_call(sum) ⇒ *R\_SPARC\_TLS\_LDM\_CALL* %tldo\_hix22(sum) ⇒ *R\_SPARC\_TLS\_LDO\_HIX22* relocation %tldo\_lox10(sum) ⇒ *R\_SPARC\_TLS\_LDO\_LOX10* %tldo\_add(sum) ⇒ *R\_SPARC\_TLS\_LDO\_ADD*

#### **5.4.4 General Dynamic TLS Code Model**

The following is an example of the general dynamic TLS code model:

```
add:
        save %sp,-176,%sp
.L900000107:
        rd %pc,%i3
        sethi %pc22(_GLOBAL_OFFSET_TABLE_-(.L900000107-.)),%g1
        add %g1,%pc10(_GLOBAL_OFFSET_TABLE_-(.L900000107-.)),%g1
        add %g1,%i3,%i3
       sethi %tgd hi22(sum),%i2
       add %i2,%tgd lo10(sum),%i1
        add %i3,%i1,%o0,%tgd_add(sum)
        call __tls_get_addr,%tgd_call(sum)
        nop
        ld [%o0],%l7
        add %l7,%i0,%l6
        st %l6,[%o0]
```
Chapter 5 · SPARC Code Models 61

 ret restore %g0,%g0,%g0

Notice that we could not have a leaf routine because of the call instruction.

There are four instructions to form a pointer to the GOT into register %i3, followed by two more instruction to form the offset of the address of sum in the GOT, and another instruction to add those to the address of the GOT to form the address of the GOT slot for sum. This address is passed to function \_\_tls\_get\_addr that returns the address for sum in register %00.

The operators act as follows:

%tgd\_hi22(sum) ⇒ *R\_SPARC\_TLS\_GD\_HI22* relocation %tgd  $\text{lo10}(\text{sum}) \Rightarrow R$  SPARC TLS GD LO10 %tgd\_add(sum) ⇒ *R\_SPARC\_TLS\_GD\_ADD* %tgd\_call(sum) ⇒ *R\_SPARC\_TLS\_GD\_CALL*

# **♦ ♦ ♦ C H A P T E R 6** 6

# Writing Functions in the SPARC ABI

This chapter outlines the basic design of an assembly language function that can be called from a C program. In order for an assembly language program to interoperate with a C program or the C library functions or the operating system calls, certain conventions about register usage, stack usage, parameter passing, and returning values must be followed. These agreed-to conventions are referred to as the Application Binary Interface, the ABI.

#### **6.1 Anatomy of a C Function**

A good place to start is with a simple C function:

```
int add(int a, int b)
{
      return a + b;
}
```
Compiling with the C compiler's -S option generates the assembler code:

```
demo$ cc -O add.c -S
demo$ cat add.s
! --------BEGIN PROLOG ------------
        .section ".text",#alloc,#execinstr,#progbits
        .file "add.c"
        .section ".bss",#alloc,#write,#nobits
Bbss.bss:
        .section ".data",#alloc,#write,#progbits
```
Ddata data:

.section ".rodata",#alloc,#progbits

```
!
! CONSTANT POOL
!
Drodata.rodata:
       .section ".text",#alloc,#execinstr,#progbits
% 000000 0 % 0 % align 4<br>
/* 000000 % x/ .skip 16
                %/ .skip 16<br>/*/ .align 4
/* 0x0010 */ .align 4
! FILE add.c
! 1 ! int add(int a, int b)
\begin{array}{ccc} & 2 & \end{array} !{
!
! SUBROUTINE add
!
! OFFSET  SOURCE LINE LABEL  INSTRUCTION
                     .global add
! ---END PROLOG --- BEGIN BODY -------
                    add:
! 3 ! return a + b;
 .L900000105:
              3*/ retl ! Result = %004 * 0 \times 0004 */ add 60,801,800! 
! -------END BODY ------ BEGIN EPILOG -------
! 
/* 0 \times 0008 0 */ .type add,#function
/* 0 \times 0008 0 */ .size add,(.-add)
                     .L900000106:
        .section ".text",#alloc,#execinstr,#progbits
```
#### .L900000107:

.section ".annotate",#progbits

```
/* 000000 0 */ .asciz "annotate"
/* 0 \times 0008 0 */ .half 6,0
7 * 0 \times 000c 0 * / .word 28
/* 0 \times 0010 0 */ .half 0,8
/* 0 \times 0014 0 */ .word (.L900000107-0x18)
/* 0x0018 0 */ .word 24
/* 0x001c 0 */ .half 1,12
/* 0x0020 0 */ .word .L900000105
\frac{1}{8} /* 0x0024 0 */ .word (.L900000106-.L900000105)
7 * 0 \times 0028 0 * / .word 1577472
```
! ----------------END EPILOG-------------

The purpose of the prolog is to put the body of the code into the correct context for the assembler to create an object file of executable code. The prolog creates the section where to code should go and defines the proper alignment. It also declares the entry point as *global* so that it can be called from another object.

The body of the function has a label for the function name and the instruction code for the function.

The epilog section declares the type and size of the function for compatibility with other tools.

#### **6.2 Register Usage**

The input registers %i0 through %i7, and the local registers %l0 through %l7 are *callee saves registers*. In other words, to use them in an assembly function called from C code, they should be saved first and restored before returning. These registers are normally saved in the callee by executing a save instruction to change the register windows, and restored with the restore instruction or the return instruction at the end of the function. If you use the input or local registers within an assembly language function and call a C function, there is no need to save those registers before the call.

The output registers %o0 to %o7 are caller saves registers and are also used for parameter passing and return values. To use the output registers in an assembly language function, there is no need to save them before using them. If calling a C function from assembly language, any useful value in an output register should be saved before the call is made.

The global registers %g0-%g7 are more complicated. The %g0 register is always zero. The %g6 and %g7 are always reserved for the operating system, so assembly code should not modify them. The other global registers, %g1-%g5, are caller saves, and are usable by applications code. But note that %g1 and %g5 may be used in the program linkage table (PLT) or other interposition code, and thus cannot be used to pass parameters from caller to callee.

#### **6.3 Parameter Passing**

On SPARC processors, arguments to C functions are passed as if they were in a parameter array. The array elements are called *slots*. The slots are numbered from zero. For 32-bit code, the array has 32-bit elements (slots), and for 64-bit code the array has 64-bit elements (slots). Successive parameters to a routine are passed in successive slots of the parameter array.

There is space allocated on the stack for all the slots necessary for a function's parameters, but some slots may be promoted to registers and thus the stack location may contain no value.

For 32-bit code, the parameter array starts at %fp+68 (after a save instruction, %sp+68 before), and the stack and frame pointers are aligned on a 64-bit (8 Byte) boundary. For 64-bit code, the parameter array starts at %fp+BIAS+128 (after a save instruction), and the stack and frame pointers are aligned on a 128-bit (16 Byte) boundary. For 64-bit code, BIAS is 2047. Parameters that are passed in registers also have a (unused) memory location corresponding to their slot(s).

Integer data types smaller then a slot are passed in the lower part of that slot. For 64-bit code, where a smaller integer type (int, short, char) parameter is passed in a register, the caller must sign extend or zero extend the value to the full 64-bit slot width. Similarly, in 64-bit code where a smaller integer type is returned in a register, the callee must sign extend or zero extend the value to the full 64-bit slot width. In 32-bit code, there is no requirement for sign or zero extensions, and only the lower bits of the values should be used.

Data types that are larger than the slot size are passed in multiple slots. For 32-bit code, double and long long data types are passed in 2 slots, and they are not aligned, but packed next to the previous parameter slot. For 32-bit code, values longer than a double are passed like passing a structure by value. For 64-bit code, double and long long data types occupy just one slot, but long double and double complex data occupy two slots, and these slots are aligned (slot number modulo 2 equals 0), skipping a slot if necessary for alignment.

The first six slots of the parameter array are always passed in registers. For 32-bit code, these slots always go into the lower 32-bits of registers %00 to %05, regardless of whether they are integer or floating-point values. For 64-bit code, these 6 slots go into the full 64-bits of registers %o0 to %o5 if they are integer types. The float, double, long double types are passed in the double registers %d0 to %d10, corresponding to slots 0 to 5.

The float complex, double complex, and long double complex data types are passed as though there were just two parameters of their base type. The imaginary types are passed the same as the plain float types. For 64-bit code, float, double, and long double data in slots 6-31 are passed in registers %d12 to %d62.

Structure, union, or array parameters passed by value are passed by making a copy on the stack and passing a pointer to the copy. The details of this kind of parameter passing are complicated

and beyond the scope of this manual. Similarly, for functions returning a structure, union, or array by value, the caller allocates space for the return value and passes a pointer for that area to the callee. The callee puts there returned value into the designated area before returning. The details of this kind of return value code are also complicated and beyond the scope of this manual.

#### **6.4 Functions Returning Values**

Functions that return an integer value return it in %o0 or %o0 and %o1. For 32-bit code, long long data are returned with the upper 32-bits in %00 and the lower 32-bits in %01, treating %00 and %o1 as if they were 32-bit registers.

If the function returning a value has executed a save instruction, then the return value would normally be put into %i0 or %i1 just before executing a restore or return instruction, which changes register windows and puts the values into %o0 and %o1.

Functions that return a floating-point or complex value return it in some subset of %f0, %f1, %d0, %d2, %d4, and %d6. So a float value is returned in %f0, and a double value is returned in %d0 (or equivalently in %f0 and %f1).

Structure and array values returned by value are more complicated and beyond the scope of this manual. Registers %o0-%o5 and %f0-%f31 may be used as temporaries.

#### **6.4.1 Limitations for 32-Bit Code**

The global registers and the output registers can be used to hold 64-bit integer values, but the input registers and the local registers can only be used to hold 32-bit values in the lower half of the register. This is because the register save area for the input and local registers does not have enough room to store the full 64-bits and only the lower 32-bits are saved. The input and local registers may be saved and later reloaded at any point in time by a trap to handle an interrupt.

#### **6.4.2 Limitations for Both 32-Bit and 64-Bit Code**

There is a minimum stack size for any routine, and certain areas of the stack that cannot be used.

The minimum stack frame size is just large enough to hold the register save area plus the required 6 slots for parameter passing. For 32-bit code, the minimum stack frame size is 92 bytes. This is normally allocated with a "save %sp, 92, %sp" instruction. For 64-bit code, the minimum stack frame size is 176 bytes. This is normally allocated with a "save %sp, 176, % sp" instruction.

The stack area below where %sp points is volatile and might be overwritten at any point in time (for example. by an interrupt). Do not store any useful data there, instead, change the %sp downward first and store above the %sp.

#### **6.4.3 Additional Information About SPARC ABI**

For more information about the SPARC application binary interface (ABI), see the following documents available at [sparc.org:](http://sparc.org/technical-documents/)

- SPARC Compliance Definition 2.3 (32-bit specification)
- SPARC Compliance Definition 2.4 (64-bit specification)

Refer also to the *[SPARC V9 Architecture Manual](http://sparc.org/technical-documents/#V9)* (PDF) descriptions of the instruction set, registers, and other details.

# **♦ ♦ ♦ C H A P T E R 7** 7

# SPARC Assembler Inline Functions and sam Code

This chapter discusses how to use the C or C++ compiler to create inline functions and asm assembler code. Inline templates and the C/C++ asm statement provide a way to insert assembler code into a C or C++ program. The assembler code is processed by the compiler's code generator, and not the SPARC assembler. However, the syntax recognized by the compilers is similar to the SPARC Assembler syntax. This chapter describes how inline templates and asm statements can be used effectively.

#### **7.1 Inline Function Templates in C and C++**

The following are examples where inline templates are particularly useful:

- Hand-coded mutex locks using atomic instructions.
- System-level access for a hardware device or to access certain hardware registers.
- Precise implementation of algorithms that can be implemented optimally using hand-coding that the compiler is unable to replicate.

Inline templates appear as normal function calls in the  $C/C++$  source code. When the source code program cc -O prog.c code.il and the file containing the inline template defining the function are compiled together, the compiler will insert the code from the inline template in place of the function call in the code generated from the  $C/C++$  source code.

#### **7.1.1 Compiling C/C++ with Inline Templates**

Inline template files have the .il file extension. Compile inline templates along with the source file that calls them. The code is inlined during the code-generator stage of compilation.

```
cc -O prog.c code.il
```
The preceding example will compile prog.c and inline the code from code.il wherever the function defined by code.il is called in prog.c.

#### **7.1.2 Layout of Code in Inline Templates**

A single inline template file can define more than one inline templates. Each template definition starts with a declaration, and ends with an end statement:

```
.inline identifier
  ...assembler code...
.end
```
identifier is the name of the template function. Multiple template definitions with the same name can appear in the file, but the compiler will use only the first definition.

Since the template code will be inlined directly, without a call, into the code generated by the compiler, there is no need for a return instruction.

The template requires a prototype declaration in  $C/C++$  source code to ensure that the compiler assigns correct types for all the parameters and recognizes the template name as a function.

For example, the following prototype declaration defines the template function:

```
void do nothing();
```
And the associated template definition of this function might look like the following:

```
/* The do nothing() template does nothing*/
.inline do_nothing,0
  nop
end
```
The inline template definition would appear in a separate .il file and would be compiled along with the source code file containing the call.

#### **7.1.3 Guidelines for Coding Inline Templates**

SPARC inline assembly code can use only integer registers %o0 to %o5 and floating point registers %f0 to %f31 for temporary values. These registers are referred to as the *caller-saved* registers. Other registers should not be used. Calls can be made to other routines from the inline template, but these calls are subject to the same constraint.

The compiler will handle most of the SPARC instruction set. If the template utilises only those instructions that the compiler normally generates it will be early inlined (see ["7.1.4 Late and](#page-73-0) [Early Inlining" on page 74\)](#page-73-0), and the code will be scheduled optimally. However, if the template utilises instructions that the compiler accepts but does not typically generate (such as VIS instructions or atomics), the code might be late inlined. Consequently, the code might not be optimally scheduled by the compiler, resulting in a possible performance loss.

#### **7.1.3.1 Parameter Passing**

Passing parameters between the  $C/C++$  caller program and the assembly language template code must obey the parameter passing rules defined by the target architecture, which are different for 32-bit and 64-bit code. Parameter passing is described by the SPARC ABI. See <https://sparc.org/technical-documents/>. SCD 2.3 describes Version 8 (32-bit code) and SCD 2.4.1 describes Version 9 (64-bit code).

Entering the template code, arguments will be passed in %o0 to %o5 and will continue on the stack. For 32-bit code, the offset is [%sp+0x5c] and %sp is guaranteed to be 64-byte aligned; for 64-bit code, the offset is [%sp+0x8af]. (For 64-bit code, the stack bias is %sp+2047, which is aligned on a 16-byte boundary.)

For example (function prototype in C followed by assembler template equivalent):

int add\_up(int v1,int v2, int v3, int v4, int v5, int v6, int v7);

```
/*Add up 7 integer parameters; last one will be passed on stack*/
.inline add_up,28
   add %o0,%o1,%o0
   ld [%sp+0x5c],%o1
  add %o2,%o3,%o2
   add %o4,%o5,%o4
   add %o0,%o1,%o0
   add %o2,%o4,%o2
   add %o0,%o2,%o0
.end
```
The same example for 64-bit code, but note that when a 32-bit int register is passed on the stack, the full 64 bits of the register are saved:

```
int add up(int v1, int v2, int v3, int v4, int v5, int v6, int v7);
```

```
/*Add up 7 integer parameters; last one will be passed on stack*/
```

```
.inline add_up,28
   add %o0,%o1,%o0
   ldx [%sp+0x8af],%o1
  add %o2,%o3,%o2
  add %o4,%o5,%o4
  add %o0,%o1,%o0
  add %o2,%o4,%o2
  add %o0,%o2,%o0
.end
```
For 32-bit floating point, values will be passed in the integer registers. For 64-bit code, they will be passed in the floating point registers.

32-bit floating-point passing by value example:

```
double sum val(double a, double b);
/*sum of two doubles by value*/
.inline sum val,16
  st %o0,[%sp+0x48]
  st %o1,[%sp+0x4c]
  ldd [%sp+0x48],%f0
  st %o2,[%sp+0x48]
  st %o3,[%sp+0x4c]
  ldd [%sp+0x48],%f2
  faddd %f0,%f2,%f0
.end
```
double sum(double a, double b);

64-bit floating-point passing by value example:

```
/*sum of two doubles 64-bit calling convention*/
.inline sum,16
  faddd %f0,%f2,%f0
.end
```
Values passed in memory, single-precision floating point values, and integers are guaranteed to be 4-byte aligned. Double-precision floating point values will be 8-byte aligned if their offset in the parameters is a multiple of 8-bytes.

Integer return values are passed in %o0. Floating point return values are passed in %f0/%f1 (single-precision values in %f0, double-precision values in the register pair %f0,%f1).

For 32-bit code, there are two ways of passing the floating point registers. The first way is to pass them by value, and the second is to pass them by reference. Either way, the compiler will do its best to optimize out the load and store instructions. It is often more successful at doing this if the floating point parameters are passed by reference.
Here is an example of 32-bit by reference parameter passing:

```
double sum ref(double *_a, double *_b);
/*sum of two doubles by reference*/
.inline sum_ref,16
   ldd [%o0],%f0
   ldd [%o1],%f2
   faddd %f0,%f2,%f0
.end
```
## <span id="page-72-0"></span>**7.1.3.2 Stack Space**

Sometimes, it is necessary to store variables to the stack in order to load them back later; this is the case for moving between the int and fp registers. The best way of doing this is to use the space already set aside for parameters that are passed into the function.

For example, in the 32-bit floating-point passing by value code shown in the preceding code, the location %sp+0x48 is 8-byte aligned (%sp is 8-byte aligned), and it corresponds to the place where the second and third 4-byte integer parameters would be stored if they were passed on the stack. (Note that the first parameter would be stored at a non-8-byte boundary.)

## <span id="page-72-1"></span>**7.1.3.3 Branches and Calls**

Branching and calls within template code is allowed. Every branch or call must be followed by a nop instruction to fill the branch delay slot. It is possible to put instructions in the delay slot of branches, which can be useful if you wish to use the processor support for annulled instructions, but doing so will cause the code to be late-inlined (described in Late and Early Inlining) and may result in sub-optimal performance.

Call instructions must have an extra last argument that indicates the number of registers used to pass arguments in the call parameters. In general, you should avoid inlining call instructions.

The destinations of branches must be indicated with a number, and the branch instructions should use this number to indicate the appropriate destination together with an f for a forward branch or a b for a backward branch.

Here is an example of using branches in an inline template:

int is\_true(int i); /\*return whether true\*/ .inline is true, 4 cmp %o0,%g0

```
 bne 1f
    nop
    mov 1,%o0
    ba 2f
    nop
1:
    mov 0,%o0
2:
.end
```
## <span id="page-73-0"></span>**7.1.4 Late and Early Inlining**

The code generator of the compiler processes template inlining. There are two opportunities for inlining: before and after optimization. If the inline template is complicated, the compiler may choose to do the inlining after optimization (late inlining), which means that the code will more or less appear exactly as it appears in the template. Otherwise, the code is inlined before optimization (early inlining) and will be merged and optimized with the rest of the code around the call site.

Early inlining leads to better performance. Things that will cause late inlining are:

- Use of instructions that the compiler cannot generate
- Instructions in the delay slots of branches
- Call instructions

View the compiler commentary generated with -g to see if a routine is late inlined. The following example shows a template that fails early inlining because it uses the frame pointer (%fp) rather than the stack pointer (%sp).

```
.inline sum_val,16
  st %o0,[%fp+0x48]
  st %o1,[%fp+0x4c]
  ldd [%fp+0x48],%f0
  st %o2,[%fp+0x48]
  st %o3,[%fp+0x4c]
  ldd [%fp+0x48],%f2
  faddd %f0,%f2,%f0
.end
```
The compiler will still inline the code, but it is unable to early inline the code and the code will not participate in the compiler's optimization.

The following example compiles a 32-bit executable with compiler commentary information and displays it using the Oracle Developer Studio er src command. The debug information is stored in the .o files by default, so it is necessary to keep these files available.

```
$ cc -g -O inline32.il driver32.c
$ er_src a.out main
Source file: /home/jdoe/code/inline/driver32.c
Object file: /home/jdoe/code/inline/driver32.o
Load Object: a.out
      1. #include <stdio.h>
     2^{\circ} 3. void do_nothing();
     4. int add up(int v1, int v2, int v3, int v4, int v5, int v6, int v7);
      5. double sum_val(double a, double b);
      6. double sum_ref(double *a, double *b);
     7. int is true(int i);
      8.
      9.
      10. void main()
      11. {
      12. double a=3.11,b=7.22;
      13. do_nothing();
     14. printf("add up \exists i\in n", add up(1,2,3,4,5,6,7));
    Template could not be early inlined because it references the register %fp
    Template could not be early inlined because it references the register %fp
    Template could not be early inlined because it references the register %fp
    Template could not be early inlined because it references the register %fp
    Template could not be early inlined because it references the register %fp
    Template could not be early inlined because it references the register %fp
      15. printf("sum_val %f\n",sum_val(a,b));
      16. printf("sum_ref %f\n",sum_ref(&a,&b));
```
 17. printf("is\_true 0=%i,1=%i\n", is\_true(0),is\_true(1)); 18. } Use the Oracle Developer Studio er src command to examine the compiler commentary for a

particular file. It takes two parameters: the name of the executable and the name of the function to examine. In this case, the template that cannot be early inlined is sum val. Each time the compiler comes across the %fp register, it inserts a debug message, so you can tell that there are six references to %fp in the template.

## <span id="page-74-0"></span>**7.1.5 Compiler Calling Convention**

The calling convention differs for each architecture. You can see this by examining the assembler code generated by the compiler for a simple test function.

The following example is compiled for a 32-bit platform:

```
% more fptest.c
double sum(double d1,double d2, double d3, double d4)
{
 return d1 + d2 + d3 + d4;
  }
% cc -O -xarch=sparc -m32 -S fptest.c
% more fptest.s
....
                .global sum
               sum:
/* 000000 2 */ st %o0,[%sp+68]
/* 0x0004 */ st %o2,[%sp+76]
/* 0x0008 */ st %o1,[%sp+72]
/* 0x000c */ st %o3,[%sp+80]
/* 0x0010 */ st %o4,[%sp+84]
/* 0x0014 */ st %o5,[%sp+88]
! 3 ! return d1 + d2 + d3 + d4;
/* 0x0018 3 */ ld [%sp+68],%f2
/* 0x001c */ ld [%sp+72],%f3
/* 0x0020 */ ld [%sp+76],%f10
/* 0x0024 */ ld [%sp+80],%f11
/* 0x0028 */ ld [%sp+84],%f4
/* 0x002c */ faddd %f2,%f10,%f12
/* 0x0030 */ ld [%sp+88],%f5
/* 0x0034 */ ld [%sp+92],%f6
/* 0x0038 */ ld [%sp+96],%f7
/* 0x003c */ faddd %f12,%f4,%f14
/* 0x0040 */ retl ! Result = %f0
/* 0x0044 */ faddd %f14,%f6,%f0
....
```
In the example code, you can see that the first three floating-point parameters are passed in %o0-%o5, and the fourth is passed on the stack at locations %sp+92 and %sp+96. Note that this location is 4-byte aligned, so it is not possible to use a single floating point load double instruction to load it.

Here is an example for 64-bit code.

```
$ more inttest.c
long sum(long v1,long v2, long v3, long v4, long v5, long v6, long v7)
{
return v1 + v2 + v3 + v4 + v5 + v6 + v7;
}
```

```
$ cc -O -xarch=sparc -m64 -S inttest.c
$ more inttest.s...
/* 000000 2 */ ldx [%sp+2223],%g2
/* 0x0004 3 */ add %o0,%o1,%g1
/* 0x0008 */ add %o3,%o2,%g3
/* 0x000c */ add %g3,%g1,%g4
/* 0x0010 */ add %o5,%o4,%g5
/* 0x0014 */ add %g5,%g4,%o1
/* 0x0018 */ retl ! Result = %o0
/* 0x001c */ add %o1,%g2,%o0
...
```
In the preceding code, you can see that the first action is to load the seventh integer parameter from the stack.

## <span id="page-76-0"></span>**7.1.6 Improving Efficiency of Inlined Functions**

In the following example, when we examine the code the compiler generated we see a number of unnecessary loads and stores when all the data could be held in registers.

Calling C program:

```
int lzd(int);
int a;
int c=0;
int main()
{
   for(a=0; a<1000; a++)
   {
    c=lzd(c);
   }
   return 0;
}
```
The program is intended to use the Leading Zero Detect (LZD) instruction on the SPARC T4 to do a count of the number of leading zero bits in an integer register. The inline template lzd.il might look like this:

```
.inline lzd
  lzd %o0,%o0
.end
```
Compiling the code with optimization gives the resulting code:

```
$ cc -O -xtarget=T4 -S lzd.c lzd.il
$ more lzd.s
...
                .L77000018:
/* 0x001c 11 */ lzd %o0,%o0
/* 0x0020 9 */ ld [%i1],%i3
/* 0x0024 11 */ st %o0,[%i2]
/* 0x0028 9 */ add %i3,1,%i0
/* 0x002c */ cmp %i0,999
/* 0x0030 */ ble,pt %icc,.L77000018
/* 0x0034 */ st %i0,[%i1]
...
```
Clearly everything could be held in registers, but the compiler is adding unnecessary loads and stores because it sees the inline template as a call to a function and must load and save registers around a function call it knows nothing about.

But we can insert a #pragma directive to tell the compiler that the routine lzd() has no side effects - meaning that it does not read or write to memory:

#pragma no\_side\_effect(routine\_name)

and it needs to be placed after the declaration of the function. The new C code might look like:

```
int lzd(int);
#pragma no_side_effect(lzd)
int a;
int c=0;
int main()
{
  for(a=0; a<1000; a++)
   {
     c=lzd(c);
  }
   return 0;
}
```
Now the generated assembler code for the loop looks much neater:

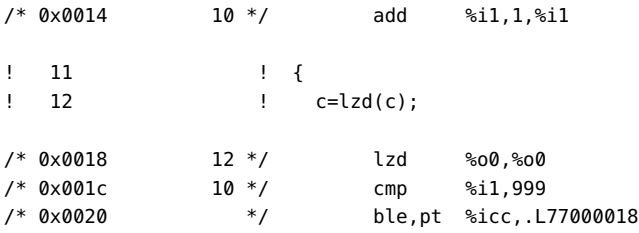

/\* 0x0024 \*/ nop

## <span id="page-78-1"></span>**7.1.7 Inline Templates in C++**

To prevent linker errors, calls to inline template functions in C++ must be enclosed in an extern "C" declaration. For example:

```
extern "C"
   {
     void nothing();
   }
int main()
{
   nothing();
}
Inline template function:
.inline nothing
   nop
```
.end

## **7.1.7.1 C++ Inline Templates and Exceptions**

In C++, #pragma no\_side\_effect cannot be combined with exceptions. But we know that the code cannot produce exceptions. The compiler might be able to produce even better code by adding the throw() keyword to the template declaration:

```
extern "C"
   {
     int mytemplate(int) throw(); 
     #pragma no_side_effect(mytemplate)
   }
```
# <span id="page-78-0"></span>**7.2 Using \_\_asm Statements in C and C++**

The Oracle Developer Studio C and C++ compilers support the  $\_{-}$  asm statement:

\_\_asm(string);

```
\_asm\{...block of instructions...
}
```
The string may be a single assembler instruction, or a block of instructions, as in the following examples.

The following \_\_asm statement is supported:

```
__asm("lzd ccx %o0");
```
The following block of instructions is supported:

```
\_asm\{ ldd ccx %f0
  ldd ccy %f1
  fadd %f0 %f1 %f0
  st ccz %f0
}
```
The Oracle Developer Studio C and C++ compilers also support the GCC Extended ASM Statement syntax. See the GCC compiler documentation at [gcc.gnu.org](http://gcc.gnu.org/onlinedocs/gcc/) for details.

# **♦ ♦ ♦ A P P E N D I X A** A

# Using the SPARC Assembler Command Line

<span id="page-80-2"></span>This appendix is organized into the following sections:

- ["A.1 Assembler Command Line" on page 81](#page-80-0)
- ["A.2 Assembler Command Line Options" on page 82](#page-81-0)
- ["A.3 Disassembling Object Code" on page 86](#page-85-0)

## <span id="page-80-1"></span><span id="page-80-0"></span>**A.1 Assembler Command Line**

You invoke the assembler command line as follows:

as [options] [inputfile] ...

<span id="page-80-3"></span>**Note -** The Oracle Developer Studio C, C<sup>++</sup>, and Fortran compilers (cc(1), CC(1), and f95(1)) invoke the assembler with the fbe command. You can use either the as or fbe command on an Oracle Solaris SPARC platform to invoke the SPARC assembler. (Note that the as or fbe command will invoke the x86 assembler on an Oracle Solaris x86 platform.)

<span id="page-80-4"></span>The as command translates the assembly language source files, *inputfile*, into an executable object file, *objfile*. The SPARC assembler recognizes the filename argument *hyphen* (-) as the standard input. It accepts more than one file name on the command line. The input file is the concatenation of all the specified files. If an invalid option is given or the command line contains a syntax error, the SPARC assembler prints the error (including a synopsis of the command line syntax and options) to standard error output, and then terminates.

The SPARC assembler supports macros, #include files, and symbolic substitution through use of the C preprocessor cpp. The assembler invokes the preprocessor before assembly begins if it has been specified from the command line as an option. See the -P option.

## <span id="page-81-2"></span><span id="page-81-0"></span>**A.2 Assembler Command Line Options**

#### <span id="page-81-3"></span>-Dname -Dname=*def*

When the -P option is in effect, these options are passed to the cpp preprocessor without interpretation by the as command; otherwise, they are ignored.

#### <span id="page-81-4"></span>-hwcap={1|0}

Enable (-hwcap=1) or suppress (-hwcap=0) the generation of the Hardware Capabilities section. Default is to generate the section.

#### <span id="page-81-5"></span>-I *path*

When the -P option is in effect, this option is passed to the cpp preprocessor without interpretation by the as command; otherwise, it is ignored.

<span id="page-81-6"></span>-i

Ignore line number information from the preprocessor.

<span id="page-81-7"></span>-L

Saves all symbols, including temporary labels that are normally discarded to save space, in the ELF symbol table.

<span id="page-81-8"></span>-m

This option runs m4 macro preprocessing on input. The m4 preprocessor is more useful for complex preprocessing than the C preprocessor invoked by the -P option. See the m4(1) man page for more information about the m4 macro-processor.

<span id="page-81-1"></span>-m64|-m32

Select the 64-bit (-m64) or 32-bit (-m32) memory model. With -m64, the resulting .o object files are in 64-bit ELF format and can only be linked with other object files in the same format. The resulting executable can only be run on a 64-bit SPARC processor running 64 bit Oracle Solaris. -m32 is the default.

<span id="page-81-9"></span>-n

Suppress all warnings while assembling.

<span id="page-82-0"></span>-o *outfile*

Write the output of the assembler to *outfile*. By default, if -o is not specified, the output file name is the same as the input file name with . s replaced with . o.

<span id="page-82-1"></span>-P

Run cpp(1), the C preprocessor, on the files being assembled. The preprocessor is run separately on each input file, not on their concatenation. The preprocessor output is passed to the assembler.

<span id="page-82-2"></span> $-Q{y|n}$ 

This option produces the "assembler version" information in the comment section of the output object file if the y option is specified; if the -n option is specified, the information is suppressed.

#### <span id="page-82-3"></span>-S[a|b|c|l|A|B|C|L]

Produces a disassembly of the emitted code to the standard output. Adding each of the following characters to the -S option produces:

- a Disassembling with address
- b Disassembling with ".bof"
- $c$  Disassembling with comments
- l Disassembling with line numbers

Capital letters turn the switch off for the corresponding option.

<span id="page-82-4"></span>-s

This option places all stabs in the ".stabs" section. By default, stabs are placed in "stabs. excl" sections, which are stripped out by the static linker ld during final execution. When the -s option is used, stabs remain in the final executable because ".stab" sections are not stripped out by the static linker ld.

<span id="page-82-5"></span>-U*name*

When the -P option is in effect, this option is passed to the cpp preprocessor without interpretation by the as command; otherwise, it is ignored.

<span id="page-83-0"></span>-ul

By default, undefined symbols are marked as *global*. With -ul, they are marked as *local*.

<span id="page-83-1"></span>-V

This option writes the version information on the standard error output.

<span id="page-83-2"></span>-xarch=*isa*

*isa* specifies the target architecture instruction set (ISA). This option limits the instructions accepted by the assembler to the instructions of the specified instruction set architecture. The assembler will issue an error when encountering an instruction that is not part of the specified *isa*.

Use the -m64 or -m32 option to specify the intended memory model, 64-bit or 32-bit respectively. The -xarch flag no longer indicates the memory model.

Note: The assembler and linker will mark .o files and executables that require a particular instruction set architecture (ISA) so that the executable will not be loaded at runtime if the running system does not support that particular ISA. If you compile and link in separate steps, make sure to specify the same *isa* value for -xarch in both steps.

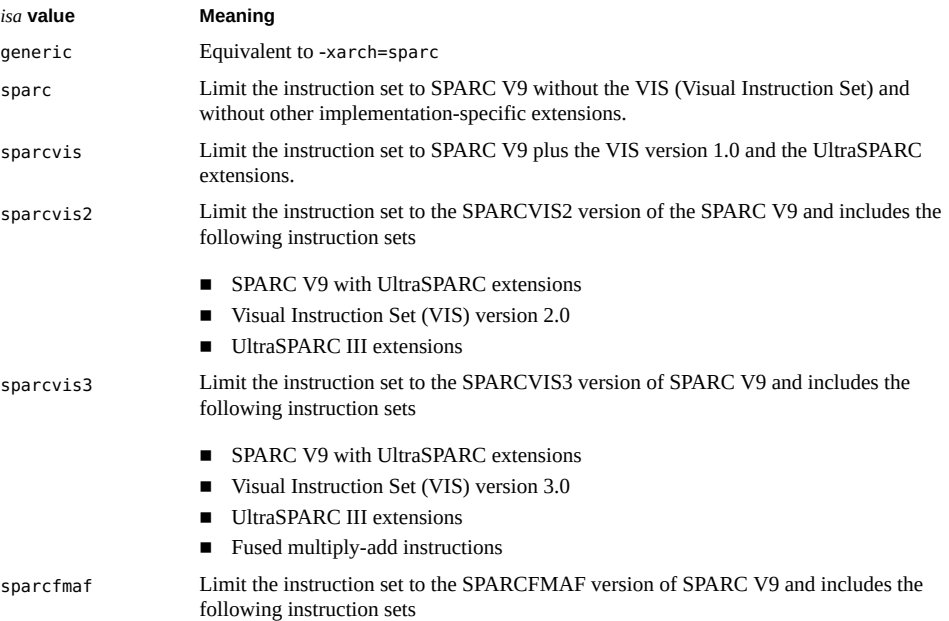

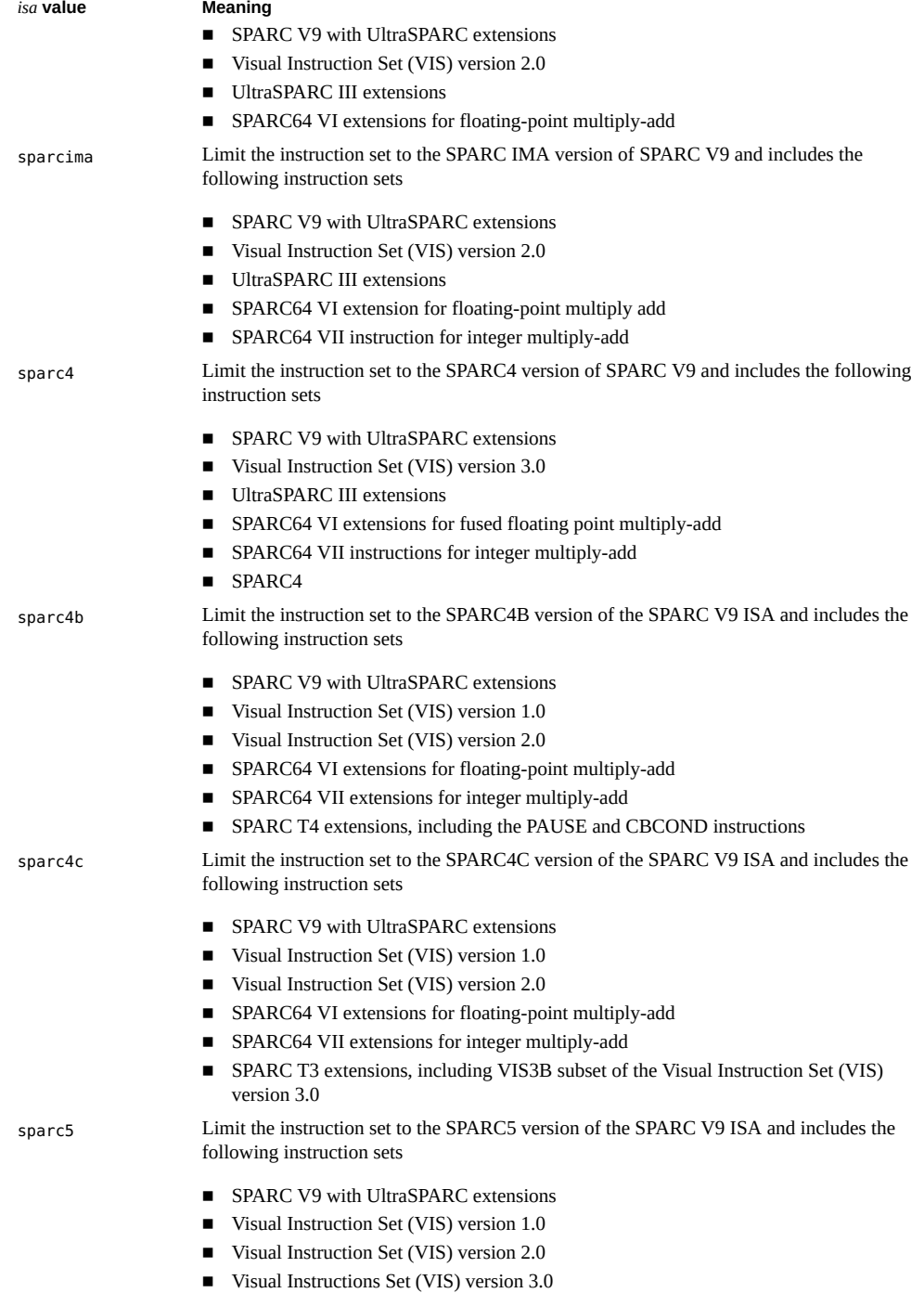

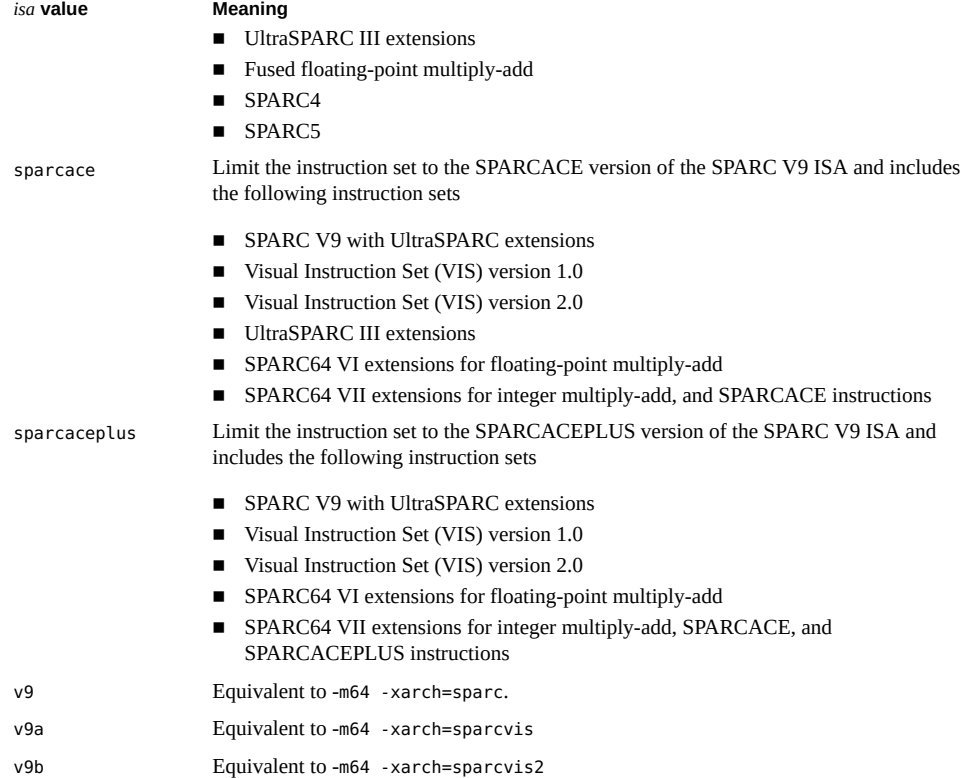

#### <span id="page-85-2"></span>-xF

Generates additional information for use by the Oracle Developer Studio performance analyzer. If the input file does not contain any debugging directives, the assembler will generate default stabs needed by the analyzer. See also the dbx(1) man page.

<span id="page-85-3"></span>-Y{c|m},*path*

Specify the path to locate the version of cpp (-Yc,*path*) or m4 (-Ym,*path*) to use.

# <span id="page-85-1"></span><span id="page-85-0"></span>**A.3 Disassembling Object Code**

The dis program is the object code disassembler for ELF. It produces an assembly language listing of the object file. For detailed information about this function, see the dis(1) man page.

86 SPARC Assembly Language Reference Manual • November 2020

# **♦ ♦ ♦ A P P E N D I X B** B

# A Sample SPARC Assembler Program

<span id="page-86-0"></span>The following code takes a sample C language program and generates the corresponding assembly code using the Oracle Developer Studio C compiler running on the Oracle Solaris 11 operating environment. Comments have been added to the assembly code to show correspondence to the C code.

The following C program computes the first *n* Fibonacci numbers.

```
EXAMPLE 5 C Program Example Source
#include <stdio.h>
#include <stdlib.h>
/* a simple program computing the first n Fibonacci numbers */
extern unsigned * fibonacci();
#define MAX_FIB_REPRESENTABLE 49
/* compute the first n Fibonacci numbers */
unsigned * fibonacci(n)
      int n;
{
  static unsigned fib_array[MAX_FIB_REPRESENTABLE] = {0,1};
  unsigned prev_number = 0; unsigned curr_number = 1;
   int i;
   if (n >= MAX_FIB_REPRESENTABLE) {
     printf("Fibonacci(%d) cannot be represented in a 32 bit word\n", n);
    exit(1); }
  for (i = 2; i < n; i++) {
     fib_array[i] = prev_number + curr_number;
     prev_number = curr_number;
```

```
 curr_number = fib_array[i];
   }
   return(fib_array);
}
int main()
{
   int n, i;
   unsigned * result;
   printf("Fibonacci(n):, please enter n:\n");
   scanf("%d", &n);
  result = fibonacci(n);for (i = 1; i \le n; i++) printf("Fibonacci (%d) is %u\n", i, *result);
   return 0;
}
```
The Oracle Developer Studio C compiler generates the following assembler output for the Fibonacci number C source. Annotation has been added to help you understand the code.

```
EXAMPLE 6 Assembler Output From C Source
    .section ".text",#alloc,#execinstr
    .file "fib.c"
   .section ".data",#alloc,#write ! open a data section
                         ! #alloc - memory will be allocated for this section at
 runtime
                         ! #write - section contains data that is writeable during
 process execution
Ddata.data:
   .align 4 3 | align the beginning of this section to a 4-byte
 boundary
.L18:
   .skip 4 \le 1 skip 4 bytes, which initializes fib array[0]=0
    .word 1 ! write the 4-byte value '1', initializes fib_array
[1]=1.skip 188 . Skip 188 bytes, which initializes the remainder of
 fib_array[] to 0
   .type .L18,#object ! set the type of .L17 (fib array) to be an
 object
```

```
Drodata.rodata:<br>cection ".rodatal",#alloc.
    .section ".rodata1",#alloc ! open a read-only data section.
    .align 4
!
! CONSTANT POOL
!
.121: .ascii "Fibonacci(%d) cannot be represented in a 32 bit word\n\000" ! ascii
 string for printf
   .align 4 \qquad \qquad ! align the next ascii string to a 4-
byte boundary
.L34:
    .ascii "Fibonacci(n):, please enter n:\n\000"
    .align 4
.L35:
    .ascii "%d\000"
    .align 4
.L40:
    .ascii "Fibonacci (%d) is %u\n\000"
   .section ".text",#alloc,#execinstr ! open a text section
/* 000000 0 */ .align 4
/* 000000 */ .skip 16
/* 0x0010 */ .align 4
! FILE fib.c
! 1 !#include <stdio.h>
! 2 !#include <stdlib.h>
! 4 !/* a simple program computing the first n Fibonacci numbers */
! 6 !extern unsigned * fibonacci();
! 8 : #define MAX FIB REPRESENTABLE 49
! 10 !/^* compute the first n Fibonacci numbers */
! 11 !unsigned * fibonacci(n)
! 12 ! int n;
! 13 !{
!
! SUBROUTINE fibonacci
!
! OFFSET SOURCE LINE LABEL INSTRUCTION
          .global fibonacci | create a symbol with global scope
```
fibonacci:

```
 .L900000112:
/* 000000 13 */ save %sp,-96,%sp ! create a new stack frame and
                        ! register window for this subroutine
! 14 ! static unsigned fib_array[MAX_FIB_REPRESENTABLE] = {0,1};
! 15 ! unsigned prev_number = 0;
! 16 ! unsigned curr_number = 1;
! 17 ! int i;
! 19 ! if (n >= MAX_FIB_REPRESENTABLE) {
/* 0x0004 19 */ cmp %i0,49 ! cmp is a synthetic instr, equivalent to
                       ! subcc %i0,49,%g0
/* 0x0008 * / 0 bge, pn %icc,.L77000033 ! branch %i0 (n) on gt 49 to .
L77000033 ;
! predict not taken
/* 0x000c 24 */ cmp %i0,2 ! delay slot instr. Note that although
                        ! this instr is conceptually executed before the branch, it
 does
                        ! not influence the condition codes as seen by the branch
! 20 ! printf("Fibonacci(%d) cannot be represented in a 32 bit word\n", n);
! 21 ! exit(1);
! 22 ! }
! 24 ! for (i = 2; i < n; i++) {
          .L77000052:
/* 0x0010 24 */ ble,pn %icc,.L77000043 ! branch on n less equal to 2 ; predict
 not taken
/* 0x0014 */ mov 2,%l4 ! delay slot instr. %l4 = i = 2
          .L77000061:
/* 0 \times 0018 24 */ add %i0,-1,%l5 ! %l5 = %i0 (n) - 1
/* 0 \times 001c 16 */ mov 1, %i4 ! %i4 (curr number) = 1
/* 0x0020 15 */ mov 0, %i3 ! %i3 (prev_number) = 0
/* 0x0024 */ sethi %hi(.L18),%i1 ! set the high 22-bits of %i1 to the
 address of .L18
                           ! (fib_array)
          .L900000109:
/* 0x0028 15 */ add %i1,%lo(.L18),%i0 ! complete the formation of the
 address of fib_array
! 25 ! fib_array[i] = prev_number + curr_number;
/* 0 \times 002c 25 */ add %i3,%i4,%l7 ! %i7 = %i3 (prev_number) + %i4
 (curr_number)
/* 0x0030 15 */ add %i0,8,%l6 ! %l6 = &fib_array[i]
```

```
 .L900000110:
                            ! beginning of the loop body
/* 0x0034 24 */ add %l4,1,%l4 ! increment i by 1
! 26 ! prev_number = curr_number;
/* 0x0038 26 */ mov %i4,%i3 ! %i3 (prev_number) = %i4 (curr_number)
/* 0x003c 25 */ st %l7,[%l6] ! store %l7 into fib_array[i]
! 27 ! curr_number = fib_array[i];
/* 0x0040 27 */ mov %l7,%i4 ! %i4 (curr number) = %l7 (fib array[i])
/* 0x0044 24 */ add %16,4,%16 ! increase %16 by 4 bytes, so that it
now contains &fib array[i+1]
/* 0x0048 */ cmp %l4,%l5 ! i <= (n - 1)
/* 0x004c */ ble,pt %icc,.L900000110 ! if yes (predict taken), goto
 beginning of loop
/* 0x0050 25 */ add %i3,%i4,%l7 ! delay slot instr. %i7 = %i3
  (prev_number) + %l4 (curr_number)
                            ! end of loop body
! 28 ! }
! 30 ! return(fib_array);
                            ! Body of if (n >= MAX_FIB_REPRESENTABLE) {}
           .L77000043:
/* 0x0054 30 */ sethi %hi(.L18),%i5 ! set the high 22-bits of %l4 to the
 address of .L18
                            ! (fib_array)
/* 0x0058 24 */ ret ! synthetic instr. equivalent to jmpl %
i7+8, %g0
/* 0x005c */ restore %i5,%lo(.L18),%o0 ! delay slot instr. restore the
 caller's window.
                           ! the subroutine return value is in %00
           .L77000033:
/* 0x0060 20 */ sethi %hi(.L21),%i2 ! set the high 22-bits of %i2 to the
 address of .L21
                            ! (string to be passed to printf)
\frac{1}{8} /* 0x0064 16 */ mov 1,%i4 ! ** note that the instrs marked "**"
 are unnecessary. These instrs
                            ! perform the same function as those earlier in the
 program. They are created
                            ! by the compiler as it is not aware that ( exit(1) )
 will terminate the
                            ! program.
/* 0x0068 20 */ add %i2,%lo(.L21),%o0 ! add high and low bits
```
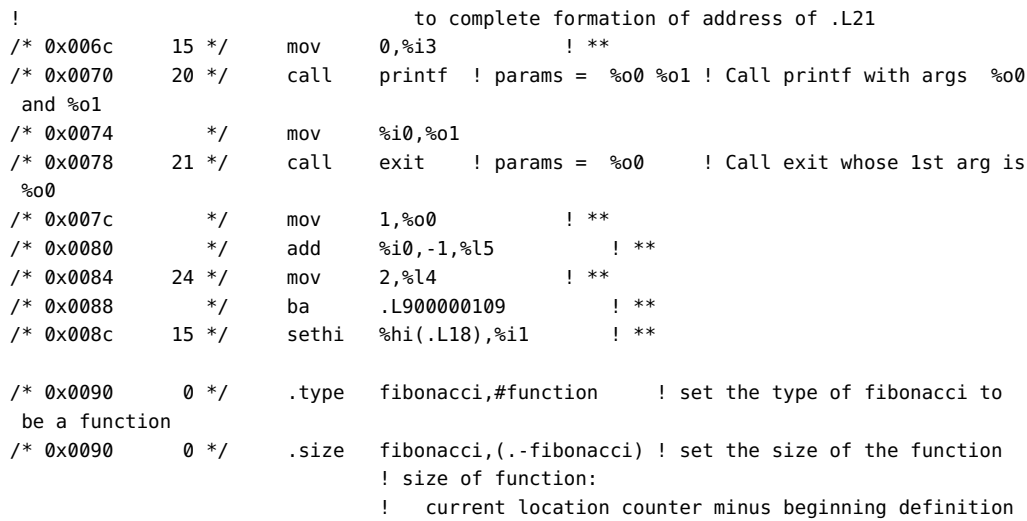

of function

#### .L900000113:

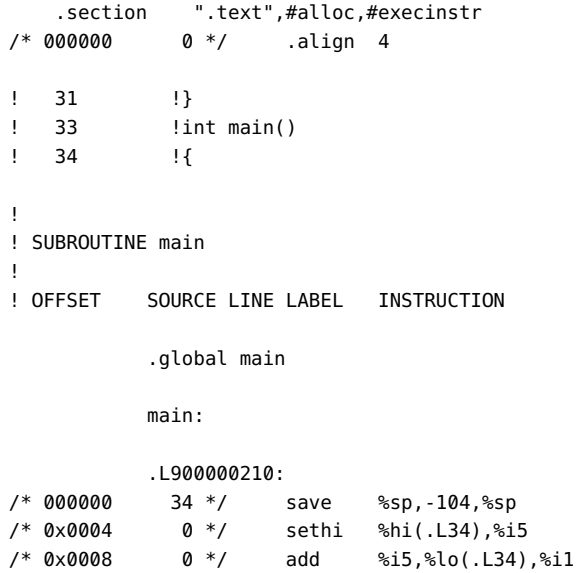

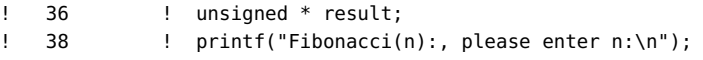

! 35 ! int n, i;

```
/* 0x000c 38 */ call printf ! params = %00/* 0x0010 */ mov %i1,%o0
! 39 ! scanf("%d", &n);
/* 0 \times 0014 39 */ add %i1,32,%00 ! %00 = %i1+32 (&.L35)
/* 0x0018 */ call scanf ! params = %o0 %o1
/* 0x001c */ add %fp,-4,%o1 ! %o1 = %fp-4 (&n)
\vert 41 \vert result = fibonacci(n);
/* 0x0020 41 */ call fibonacci ! params = %00 ! Result = %00. On
 return from the
                       ! routine, %o0 = &fib_array
\frac{1}{8} /* 0x0024 \frac{1}{8} / \frac{1}{9} ld \frac{1}{8} [%fp-4], %00 \frac{1}{9} delay slot instr. load the value at %
fp-4 (n) into %o0
/* 0x0028 */ ld [%fp-4],%i4 ! load the value at %fp-4 (n) into %i4
! 42 ! for (i = 1; i \le n; i++)/* 0x002c 42 */ cmp %i4,1 ! n < 1 ?
/* 0x0030 */ bl,pn %icc,.L77000075 ! if yes, branch to end of main()
/* 0x0034 41 */ mov %o0,%i2 ! %i2 (result) = %o0 ( result of
 fibonacci() )
! 43 ! printf("Fibonacci (%d) is %u\n", i, *result++);
           .L77000082:
/* 0 \times 0038 42 */ mov 1,%i3 ! i = 1
           .L900000207:
                       ! beginning of loop body
/* 0x003c 43 */ ld [%i2],%o2 ! %o2 (3rd arg) = value at &result
/* 0x0040 */ add %i1,36,%o0 ! %o0 (1st arg) = %i1+36 (&.L40)
/* 0x0044 */ add %i2,4,%i2 ! increment &result by 4, result now
 points to the
                      ! next value in fib array[]
/* 0x0048 */ call printf ! params = %o0 %o1 %o2 ! Result =
/* 0x004c */ mov %i3,%o1 ! %o1 (2nd arg) = %i3 (i)
/* 0x0050 */ ld [%fp-4],%i0 ! %i0 = value at %fp-4 (n)
/* 0x0054 42 */ add %i3,1,%i3 ! increment i by 1
/* 0x0058 */ cmp %i3,%i0 ! i <= n ?
/* 0x005c */ ble,pt %icc,.L900000207! if yes, goto beginning of loop body
/* 0x0060 * / nop ! end of the loop body
           .L77000075:
/* 0x0064 42 */ ret
/* 0x0068 */ restore %g0,0,%o0
```
 $/*$  0x006c 0  $*/$  .type main,#function /\* 0x006c 0 \*/ .size main,(.-main)

94 SPARC Assembly Language Reference Manual • November 2020

$$
\begin{array}{c}\n \bullet \\
 \bullet \\
 \bullet \\
 \bullet \\
 \end{array}
$$

# SPARC Instruction Sets and Mnemonics

<span id="page-94-1"></span>This appendix provides information about the SPARC instruction sets, operation codes, and mnemonics accepted by the assembler.

The full SPARC instruction set is detailed in *[Oracle SPARC Architecture 2011](https://www.oracle.com/technetwork/server-storage/sun-sparc-enterprise/documentation/140521-ua2011-d096-p-ext-2306580.pdf)* (OSA).

# <span id="page-94-0"></span>**C.1 Natural Instructions**

Some of the synthetic SPARC instructions were extended to include the *natural* operations, which are interpreted differently for -m32 and -m64 assembly.

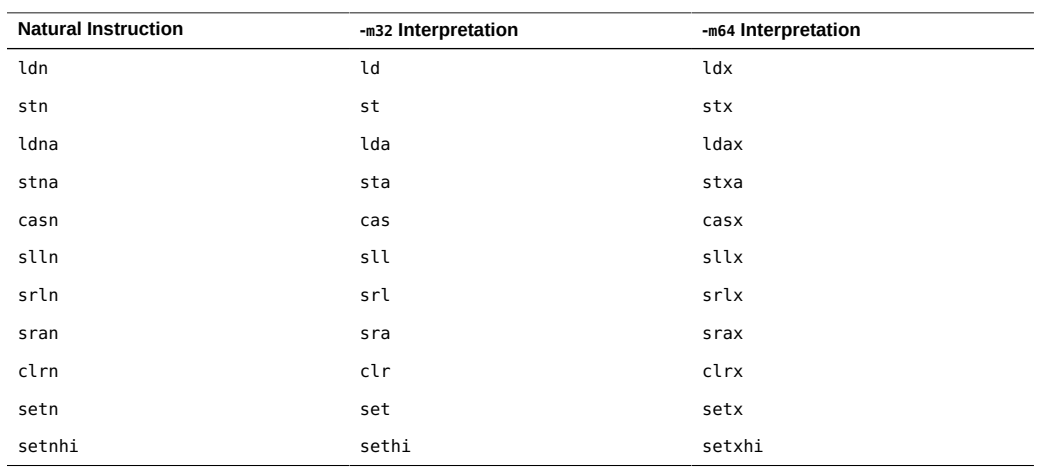

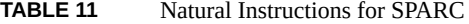

# <span id="page-95-0"></span>**C.1.1 Natural Register, Natural Word for SPARC**

In addition to natural instructions, the natural register %ncc and the natural word pseudo-op .nword are interpreted differently for -m32 and -m64 assembly.

<span id="page-95-1"></span>

| <b>Register and Word</b> | -m32 Interpretation | -m64 Interpretation |
|--------------------------|---------------------|---------------------|
| %ncc register            | %icc                | %XCC                |
| .nword                   | .word               | .xword              |

**TABLE 12** Natural Register and Word for SPARC

## Index

#### **Numbers and Symbols**

32-bit address space sizes, [53](#page-52-0) code limitations, [67](#page-66-0) code model, [53](#page-52-0) expression options, [82](#page-81-1) parameter passing in C, [66](#page-65-0) SPARC V9 expressions, [20](#page-19-0) SPARC V9 operators, [20](#page-19-0) 44-bit expressions and operators SPARC V9, [20](#page-19-1) 64-bit address space sizes, [53](#page-52-0) code limitations, [67](#page-66-1) code model, [53](#page-52-0) expression options, [82](#page-81-1) parameter passing in C, [66](#page-65-0) SPARC V9 expressions, [19](#page-18-0) SPARC V9 operators, [19](#page-18-0) \_\_asm statements assembler, [69](#page-68-0) C and C++, [79](#page-78-0)

### **A**

address space sizes, [53](#page-52-0) addresses, [31](#page-30-0) .alias pseudo-op, [35](#page-34-0) .align pseudo-op, [35](#page-34-1) as command, [81](#page-80-1) .ascii pseudo-op, [35](#page-34-2) .asciz pseudo-op, [35](#page-34-3) assembler

\_\_asm statements, [69](#page-68-0) assignment directives, [34](#page-33-0) attributes, [18](#page-17-0) case distinction, [14](#page-13-0), [18](#page-17-1) command line, [81](#page-80-1) command line options, [82](#page-81-2) compiling with C and C++ templates, [69](#page-68-1) constants, [15](#page-14-0) creating data in, [49](#page-48-0) directives, [33](#page-32-0) disassembling object code, [86](#page-85-1) error messages, [20](#page-19-2) expressions, [18](#page-17-2) file syntax, [13](#page-12-0) generating directives, [34](#page-33-1) guidelines for coding inline templates, [70](#page-69-0) inline function templates, [69](#page-68-2) inline functions, [69](#page-68-0) inline template layout, [70](#page-69-1) labels, [15](#page-14-1) lexical features, [14](#page-13-1) lines syntax, [14](#page-13-2) multiple comment lines, [15](#page-14-2) numbers, [15](#page-14-0) operators, [18](#page-17-2) parameter passing, [71](#page-70-0) pseudo operations, [35](#page-34-4) pseudo-op attributes, [43](#page-42-0) pseudo-op examples, [44](#page-43-0) registers, [17](#page-16-0) section control directives, [33](#page-32-1) SPARC program example, [87](#page-86-0) SPARC V9 expressions, [19](#page-18-1) SPARC V9 operators, [19](#page-18-1)

special symbols, [17](#page-16-0) stack space, [73](#page-72-0) statement syntax, [14](#page-13-3) string escape codes, [16](#page-15-0) strings, [15](#page-14-3) symbol attribute directives, [34](#page-33-2) symbol names, [16](#page-15-1) synopses notations, [34](#page-33-3) syntax notation, [13](#page-12-1) templates in C and C++, [69](#page-68-2) types of directives, [33](#page-32-0) using command line, [81](#page-80-2) assembly language *See* assembler assignment directive, [34](#page-33-0) atof() function, [15](#page-14-4), [36](#page-35-0), [39](#page-38-0)

### **B**

attributes, [18](#page-17-0)

binary operations, [18](#page-17-3) .byte pseudo-op, [35](#page-34-5), [49](#page-48-1)

## **C**

C code 32-bit absolute example, [54](#page-53-0) 44-bit absolute example, [55](#page-54-0) 64-bit absolute example, [54](#page-53-1) 64-bit with 13-bit, [55](#page-54-1) 64-bit with 32-bit PIC, [56](#page-55-0) \_\_asm statements, [79](#page-78-0) address sizes, [54](#page-53-2) basics of compiling, [53](#page-52-1) compiling with templates, [69](#page-68-1) global object table, [57](#page-56-0) limitations for 32-bit, [67](#page-66-0) limitations for 32-bit and 64-bit, [67](#page-66-1) parameter passing, [66](#page-65-0), [66](#page-65-0) register usage, [65](#page-64-0) return values, [67](#page-66-2) simple function example, [63](#page-62-0) SPARC assembler program example, [87](#page-86-0)

templates, [69](#page-68-2) C++ code \_\_asm statements, [79](#page-78-0) compiling with templates, [69](#page-68-1) inline templates and, [79](#page-78-1) templates, [69](#page-68-2) case distinction, [14](#page-13-0), [18](#page-17-1) code models, [53](#page-52-0) general dynamic TLS, [61](#page-60-0) global object table, [57](#page-56-0) initial executable, [59](#page-58-0) local dynamic TLS, [60](#page-59-0) local executable, [59](#page-58-1) thread local storage, [59](#page-58-2) command line assembler and, [81](#page-80-2) disassembling object code, [86](#page-85-1) command line options, [82](#page-81-2) comment lines, [15](#page-14-2) .common pseudo-op, [35](#page-34-6) compiler calling conventions per architecture, [75](#page-74-0) compiler drivers, [81](#page-80-3) constants, [15](#page-14-0) Control Transfer Instructions (CTI), [21](#page-20-0) current location, [30](#page-29-0) current section, [24](#page-23-0)

### **D**

-D option, [82](#page-81-3) data creating in assembler, [49](#page-48-0) examples, [49](#page-48-2) various types, [49](#page-48-2) writing declarations, [49](#page-48-2) data generating directives, [34](#page-33-1) decimal constants, [15](#page-14-0) default output file, [23](#page-22-0) dis program, [86](#page-85-1) disassembling object code, [86](#page-85-1) .double pseudo-op, [36](#page-35-1)

## **E**

.exported pseudo-op, [36](#page-35-2) ELF .fini section, [27](#page-26-0) .init section, [26](#page-25-0) addresses in memory, [31](#page-30-0) files, [23](#page-22-0) locations, [30](#page-29-0) predefined non-user sections, [27](#page-26-1) relocation tables, [31](#page-30-1) section headers, [24](#page-23-1) string tables, [30](#page-29-1) symbol tables, [28](#page-27-0) tools to use with, [31](#page-30-2) user sections, [25](#page-24-0) .empty pseudo-op, [21](#page-20-1), [36](#page-35-3) error messages, [20](#page-19-2) escape codes in strings, [16](#page-15-0) examples 32-bit absolute, [54](#page-53-0) 44-bit absolute, [55](#page-54-0) 64-bit absolute, [54](#page-53-1) 64-bit with 13-bit PIC, [55](#page-54-1) 64-bit with 32-bit PIC, [56](#page-55-0) basics of compiling C code, [53](#page-52-1) C function, simple, [63](#page-62-0) Fibonacci program, [87](#page-86-0) general dynamic TLS code, [61](#page-60-0) initial executable TLS code, [59](#page-58-0) local dynamic TLS code, [60](#page-59-0) pseudo operations, [44](#page-43-0) SPARC assembler program, [87](#page-86-0) Executable and Linking Format *See* ELF expressions, [18](#page-17-2) 44-bit in SPARC V9, [20](#page-19-1) SPARC V9, [19](#page-18-1)

#### **F**

fbe command, [81](#page-80-3) Fibonacci numbers SPARC C assembler example, [87](#page-86-0) .file pseudo-op, [36](#page-35-4)

file syntax, [13](#page-12-0) floating-point constants, [15](#page-14-4) floating-point pseudo-operations, [15](#page-14-4)

#### **G**

.global pseudo-op, [36](#page-35-5) .globl pseudo-op, [36](#page-35-5) .group pseudo-op, [36](#page-35-6)

#### **H**

.half, [49](#page-48-1) .half pseudo-op, [37](#page-36-0) hexadecimal constants, [15](#page-14-0) .hidden pseudo-op, [37](#page-36-1) -hwcap option, [82](#page-81-4) hyphen (-), [81](#page-80-4)

#### **I**

-I option, [82](#page-81-5) -i option, [82](#page-81-6) .ident pseudo-op, [37](#page-36-2) inline function templates branches and calls, [73](#page-72-1)  $C++$ , [79](#page-78-1) guidlines, [70](#page-69-0) layout, [70](#page-69-1) optimations and, [74](#page-73-0) parameter passing, [71](#page-70-0) inline functions assembler, [69](#page-68-0) efficiency, [77](#page-76-0) instruction sets natural instructions, [95](#page-94-0) natural register and word, [96](#page-95-0) SPARC assembler, [95](#page-94-1) integer suffixes, [15](#page-14-0) .internal pseudo-op, [37](#page-36-3)

invoking as command, [81](#page-80-1)

#### **L**

-L option, [82](#page-81-7) labels, [15](#page-14-1) lexical features, [14](#page-13-1) lines syntax, [14](#page-13-2) .local pseudo-op, [37](#page-36-4) location counter, [30](#page-29-2) locations, [30](#page-29-0) low 44-bit expressions and operators SPARC V9, [20](#page-19-1)

#### **M**

-m option, [82](#page-81-8) -m64 and -m32 options, [82](#page-81-1) multiple comment lines, [15](#page-14-2) multiple files, on , [81](#page-80-4) multiple sections, [24](#page-23-2) multiple strings in string table, [30](#page-29-3)

#### **N**

-n option, [82](#page-81-9) natural instructions SPARC instruction sets, [95](#page-94-0) natural register SPARC instruction sets, [96](#page-95-0) natural word SPARC instruction sets, [96](#page-95-0) .noalias pseudo-op, [35](#page-34-7), [37](#page-36-5) .nonvolatile pseudo-op, [37](#page-36-6) numbers, [15](#page-14-0) numeric labels, [15](#page-14-5) .nword pseudo-op, [38,](#page-37-0) [49,](#page-48-1) [96](#page-95-1)

#### **O**

-o option, [83](#page-82-0)

object files type, [23](#page-22-0) objects sections, [23](#page-22-1) octal numeric constants, [15](#page-14-0) operators, [18](#page-17-2) 44-bit in SPARC V9, [20](#page-19-1) SPARC V9, [19](#page-18-1) options assembler command line, [82](#page-81-2)

#### **P**

-P option, [83](#page-82-1) percentage sign (%), [17](#page-16-0) .poplocals pseudo-op, [38](#page-37-1) .popsection pseudo-op, [38](#page-37-2) predefined non-user sections, [27](#page-26-1) predefined user sections, [25](#page-24-0) .proc pseudo-op, [38](#page-37-3) .protected pseudo-op, [38](#page-37-4) pseudo operations alphabetical list, [35](#page-34-4) attributes, [43](#page-42-0) examples, [44](#page-43-0) section control directives, [33](#page-32-1) SPARC, [33](#page-32-0) .pushlocals pseudo-op, [38](#page-37-5) .pushsection pseudo-op, [39](#page-38-1)

## **Q**

-Q option, [83](#page-82-2) .quad pseudo-op, [39](#page-38-2)

### **R**

.register pseudo-op, [39](#page-38-3) registers, [17](#page-16-0) relocatable files, [23](#page-22-0) relocation tables, [31](#page-30-1)

Index

.reserve pseudo-op, [39](#page-38-4)

#### **S**

-S option, [83](#page-82-3) -s option, [83](#page-82-4) .section pseudo-op, [40](#page-39-0) section control directives, [33](#page-32-1) section control pseudo-ops, [33](#page-32-1) section headers, [24](#page-23-1) sh\_flags, [24](#page-23-3) sh\_info, [25](#page-24-1) sh\_link, [25](#page-24-2) sh name, [25](#page-24-3) sections, [23](#page-22-1) .seg pseudo-op, [40](#page-39-1) sh\_flags field, [24](#page-23-3) sh\_info field, [25](#page-24-1) sh\_link field, [25](#page-24-2) sh name field, [25](#page-24-3) .single pseudo-op, [40](#page-39-2) .size pseudo-op, [41](#page-40-0) .skip pseudo-op, [41](#page-40-1) SPARC ABI, [68](#page-67-0) address space sizes, [53](#page-52-0) code models, [53](#page-52-0) instruction sets, [95](#page-94-1) mnemonics, [95](#page-94-1) writing functions, [63](#page-62-1) SPARC V9 64-bit expressions, [19](#page-18-1) 64-bit operators, [19](#page-18-1) special floating-point values, [15](#page-14-6) special names, floating point values, [15](#page-14-6) special symbols, [17](#page-16-0) st\_info variable, [29](#page-28-0) st name variable, [28](#page-27-1) st\_other variable, [29](#page-28-1) st shndx variable, [29](#page-28-2) st size variable, [29](#page-28-3) st value variable, [28](#page-27-2)

.stabn pseudo-op, [41](#page-40-2) .stabs pseudo-op, [41](#page-40-3) stack space storing variables, [73](#page-72-0) statement syntax, [14](#page-13-3) string escape codes, [16](#page-15-0) string tables, [30](#page-29-1) strings, [15](#page-14-3) multiple in string table, [30](#page-29-3) multiple references in string table, [30](#page-29-3) suggested style, [16](#page-15-2) unreferenced in string table, [30](#page-29-3) sub-strings in string table references to, [30](#page-29-3) symbol attribute directives, [34](#page-33-2) symbol names, [16](#page-15-1) *symbol* pseudo-op, [43](#page-42-1) symbol table, [28](#page-27-0) symbol tables, [28](#page-27-0) st info, [29](#page-28-0) st name, [28](#page-27-1) st other, [29](#page-28-1) st shndx, [29](#page-28-2) st\_size, [29](#page-28-3) st value, [28](#page-27-2) .symbolic pseudo-op, [41](#page-40-4) syntax notation, [13](#page-12-1)

#### **T**

.tls\_common pseudo-op, [41](#page-40-5) .type pseudo-op, [41](#page-40-6)

### **U**

-U option, [83](#page-82-5) .uahalf pseudo-op, [41](#page-40-7) .uaword pseudo-op, [42](#page-41-0) -ul option, [84](#page-83-0) unary operators, [18](#page-17-3) user sections, [33](#page-32-1)

#### **V**

-V option, [84](#page-83-1) .version pseudo-op, [42](#page-41-1) .volatile pseudo-op, [42](#page-41-2)

#### **W**

.weak pseudo-op, [42](#page-41-3) .word, [49](#page-48-1) .word pseudo-op, [42](#page-41-4) writing functions in SPARC ABI, [63](#page-62-1)

## **X**

-xarch option, [84](#page-83-2) -xF option, [86](#page-85-2) .xstabs pseudo-op, [43](#page-42-2) .xword, [49](#page-48-1) .xword pseudo-op, [43](#page-42-3)

### **Y**

-Y{c|m} option, [86](#page-85-3)